### **Sage Intacct**

### **Nonprofit Revenue Recognition Simplified**

Automating revenue recognition for better compliance

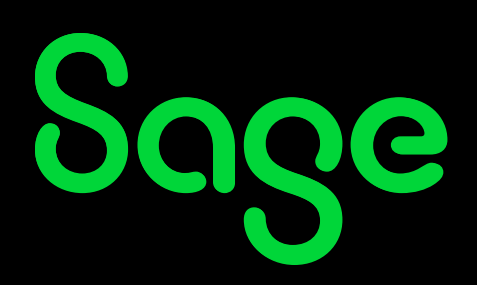

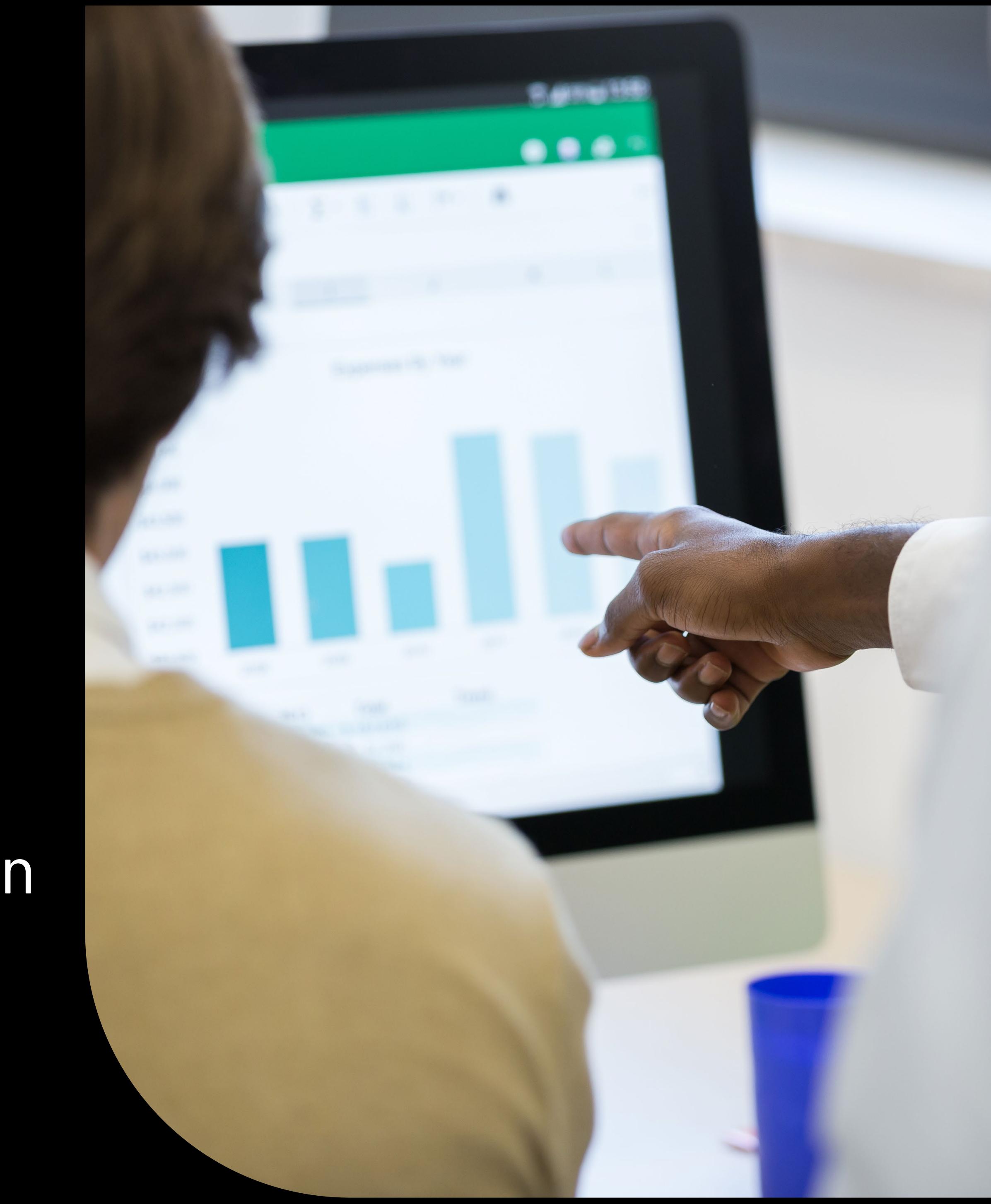

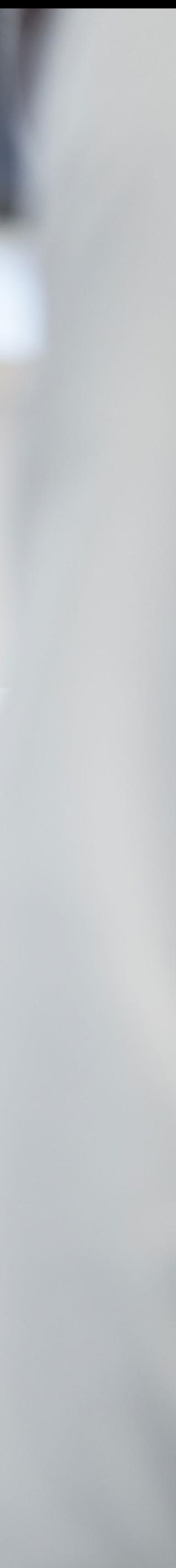

### **Table of contents**

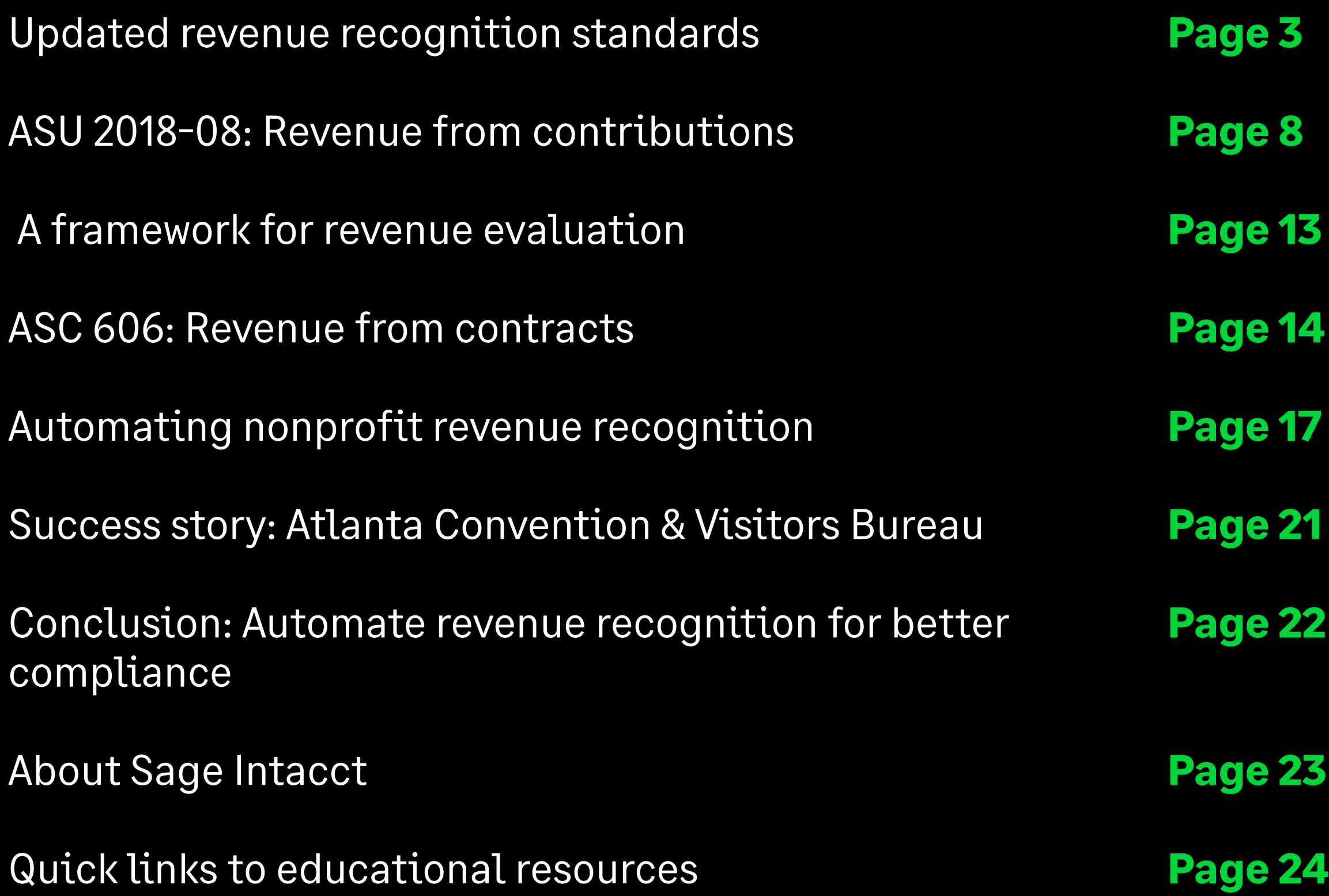

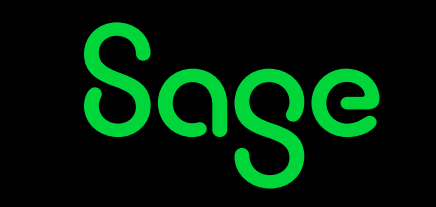

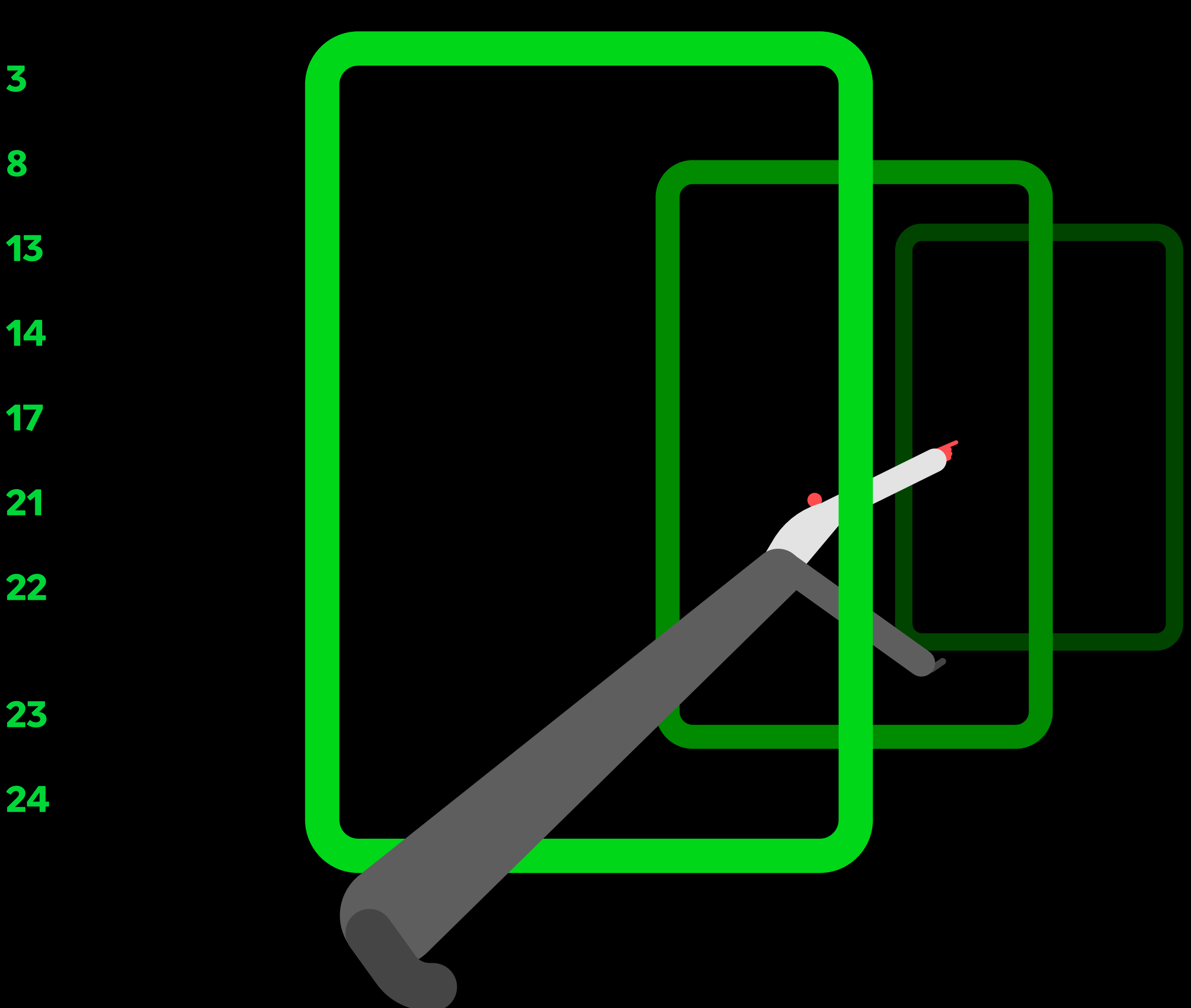

### **Revenue recognition standards have changed**

**Updates to revenue recognition standards represent the biggest changes in recent history in nonprofit accounting.**

Nonprofits with diverse revenue sources should reevaluate internal accounting processes considering recent changes to revenue recognition from FASB. Both ASU 2018-08 and ASC Topic 606 bring a need to assess how nonprofit finance teams account for revenue and apply compliant practices, especially when organizations have a material deferred revenue amount outstanding at year-end.

With ASC Topic 606, FASB seeks to bring US GAAP standards for revenue recognition into closer alignment with international standards (IRFS), so there is greater clarity and consistency in treatment across nations, industries, and markets. ASU 2018-08 improves and clarifies the scope and existing prior guidance (from ASU 2014-09) around revenue from contributions.

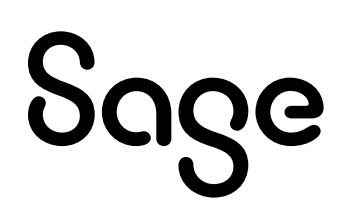

FINANCIAL ACCOUNTING SERIES

**ACCOUNTING STANDARDS UPDATE** 

No. 2018-08 **June 2018** 

Not-for-Profit Entities (Topic 958)

Clarifying the Scope and the Accounting Guidance for Contributions Received and Contributions Made

An Amendment of the FASB Accounting Standards Codification<sup>®</sup>

**Financial Accounting Standards Board** 

3

### **Why are these changes so important?**

#### **The updated nonprofit revenue recognition standards impact revenue streams and require finance teams to apply greater judgment.**

Some nonprofits will find that the new revenue recognition standards greatly impact them, while others may notice less change. For example, if you receive a lot of government grants, it's important to note that grant payments may represent exchange transactions or contributions, depending on the details.

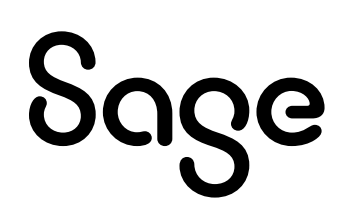

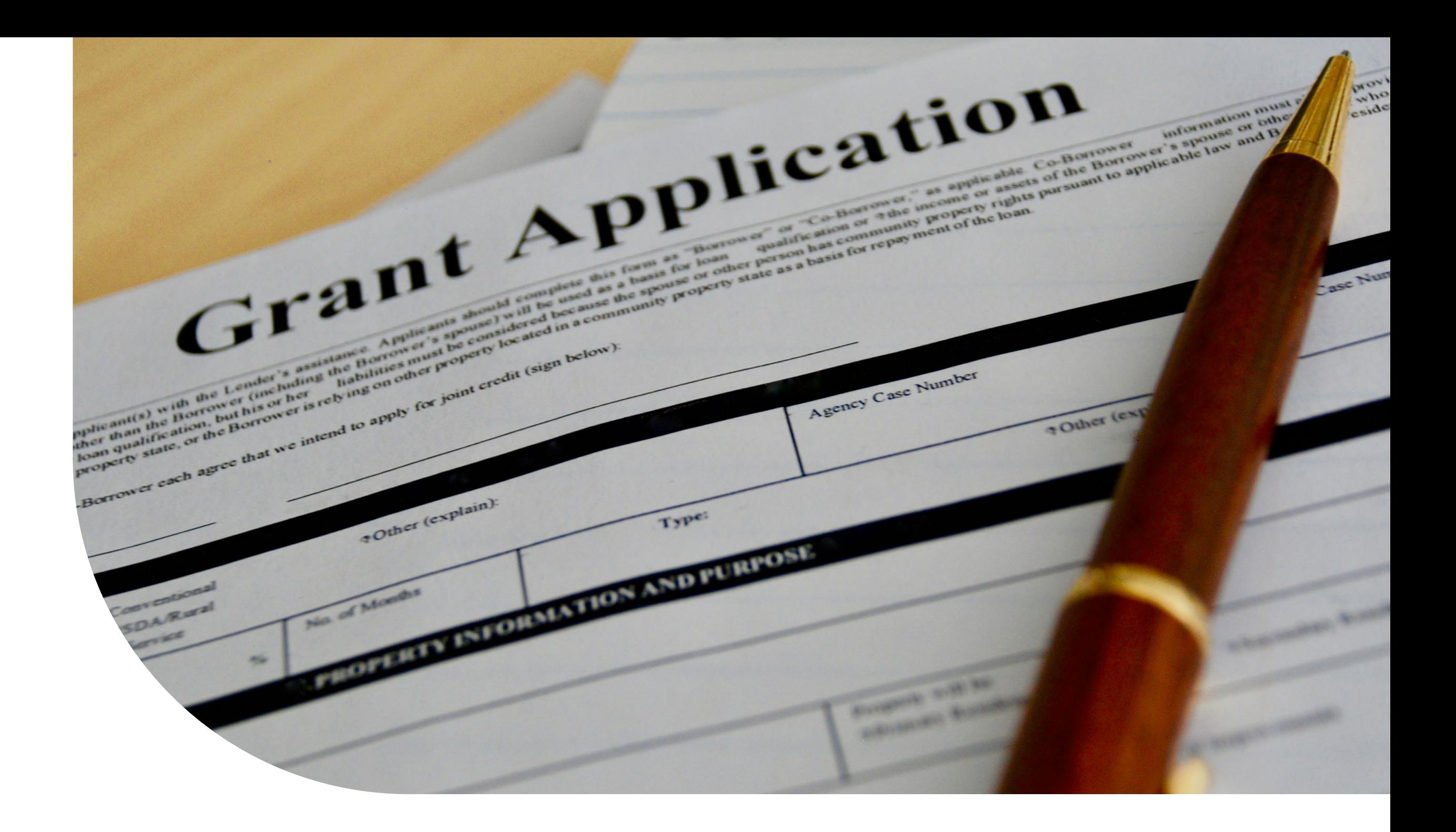

*1. SquarMilner, "How ASU 2018-08 Affects Not-For-Profit Accounting," November 12, 2019.*

The new guidance helps standardize grant classification across different nonprofit sectors, such as colleges and universities, research institutions, and social service organizations—all organizations that tend to rely heavily on grants and contracts. $^1$ Nonprofit finance teams really need to study and understand the updated standards so that they can apply the correct judgments about each revenue stream in their accounting and disclosures.

Refer to [FASB Clarification & Guidance](https://www.fasb.org/page/PageContent?pageId=/news-media/fasbinfocus/fifjune2018asu-201808notforprofit-entities-topic-958.html&bcpath=tff) for more information.

### **Getting ready to comply with the new guidance**

The process you should consider when implementing the new revenue recognition guidance is as follows:

- 1. Study the guidance in its entirety.
- 2. Brief your leadership team and key stakeholders on the potential impact on your organization.
- 3. Create a template for your analysis documentation.
- 4. Identify all your revenue streams and related contracts.
- 5. Discuss the approach you will take with your auditor.
- 6. Do an analysis and document your conclusions.
- 7. Review your analysis and conclusions with your auditor.
- 8. Modify and document new policies and procedures.
- 9. Inform your leadership team and key stakeholders of the changes that will be implemented.
- 10. Reevaluate the impact of the changes after the implementation.

**The first step to compliance is to have conversations with leadership to make sure everyone understands how the financial statements may change as a result of applying the new standards.**

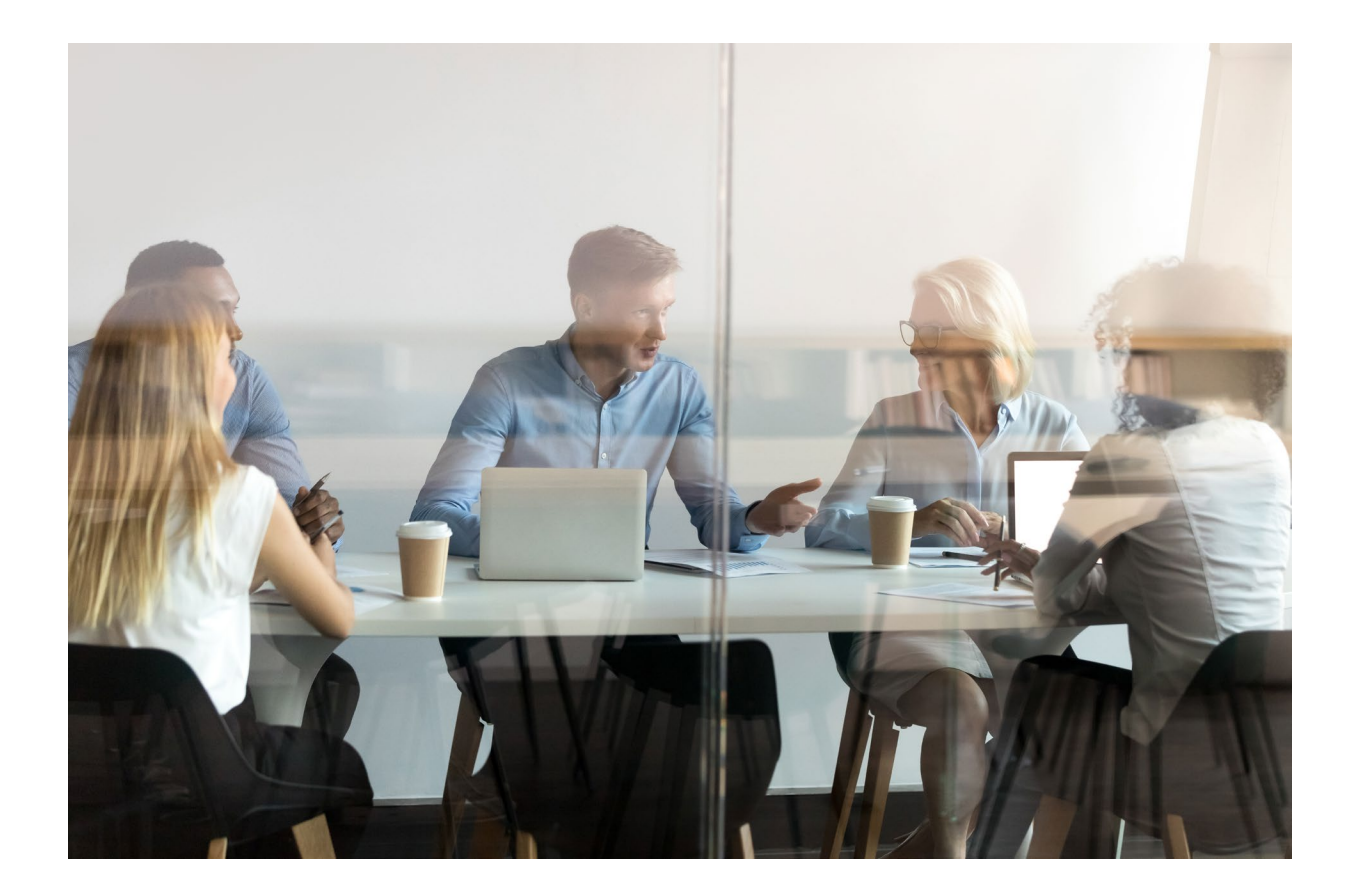

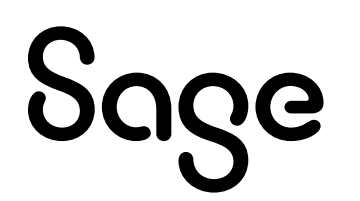

### **Steps to grading revenue streams**

#### **There are two things to consider when grading revenue streams—materiality and timing.**

Materiality matters when it comes to grading revenue streams and being required to defer, so it should be the first thing you consider when deciding to apply the revenue recognition guidance.

When materiality is established, the second thing to consider is revenue timing. Revenue timing is relative to your year-end. If you receive and utilize the funds within the year, there is no need to worry about deferrals.

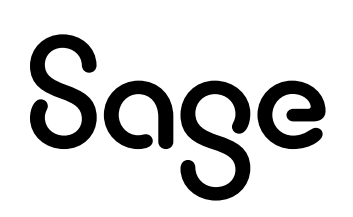

Identify where your revenue comes from—what are your funding streams?

If it is material and crosses over year-end, apply the revenue recognition standards.

Look at your overall revenue stream and determine which ones are material.

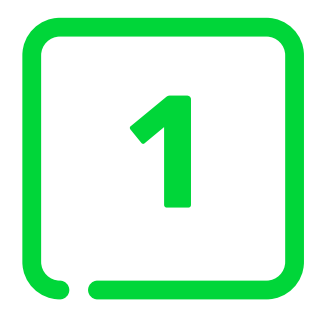

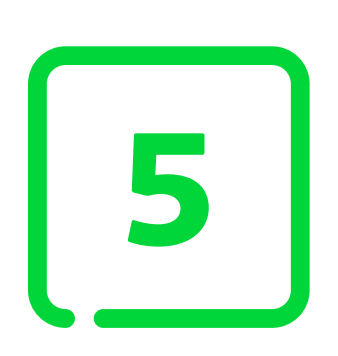

If it's an exchange transaction, apply ASC Topic 606. If it's not an exchange transaction, apply ASU 2018-08.

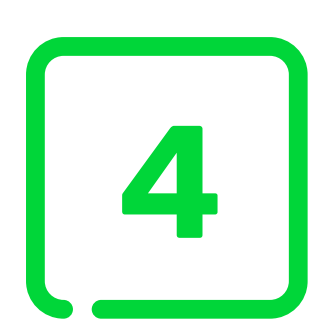

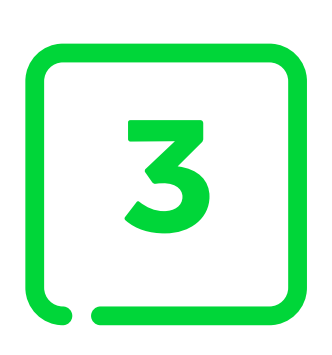

If there is material, then consider timing.

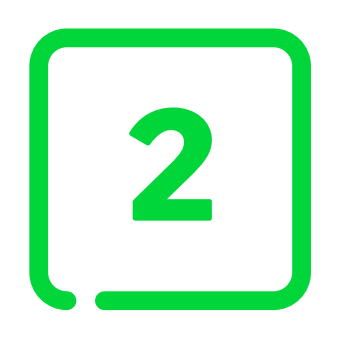

# **Deadlines for adopting updated standards**

Nonprofits with public debt (issued or is a conduit bond obligor for securities that are traded, listed, or quoted on an exchange or an over-the-counter market) must adhere to the public entity deadline.

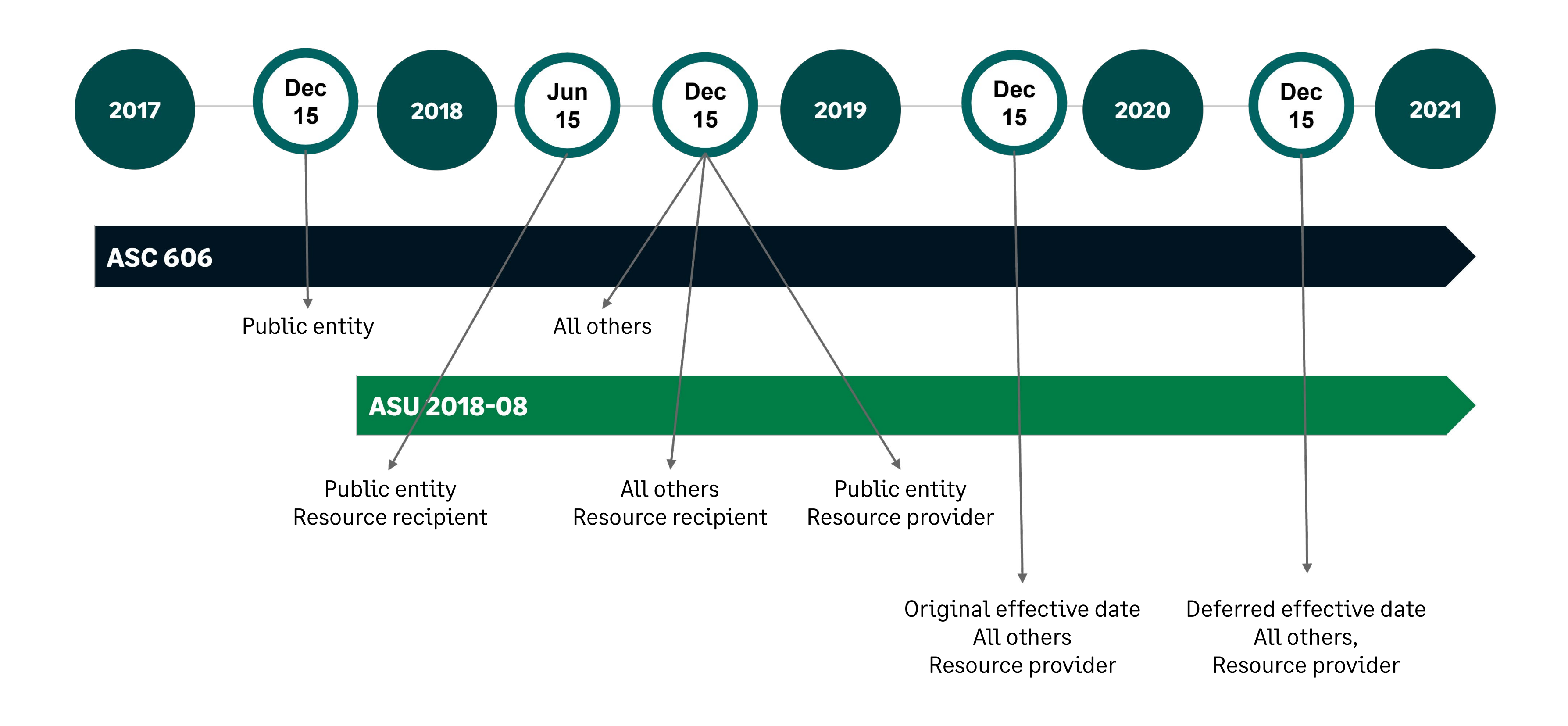

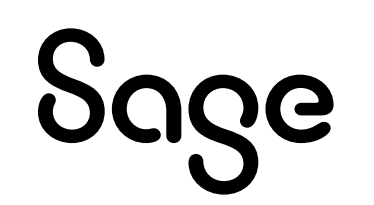

As of June 3, 2020, a deferred effective date of December 15, 2020 for "All others" was codified. The deferral of the deadline only applies to those organizations that did not already adopt or report.

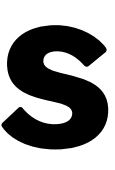

### **ASU 2018-08: Revenue from contributions**

**Updated standards around revenue from contributions may require nonprofit organizations to determine reciprocity and identify donor-imposed conditions and restrictions.**

The updated guidance in ASU 2018-08 was written to eliminate confusion around how to record and track revenue from different types of contracts with customers. Now, the key focus centers on the *terms of the agreement* rather than the type of funder. Revenue recognition also now depends on the *point of entitlement* instead of the probability of entitlement.

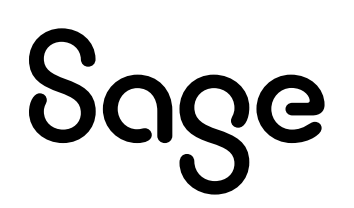

#### **Contribution vs.** reciprocal

#### If reciprocal, ASC 606 applies

#### Donor-imposed conditions

If YES, recognize when conditions are met

Donor-imposed restrictions

If YES, recognize when restrictions are satisfied

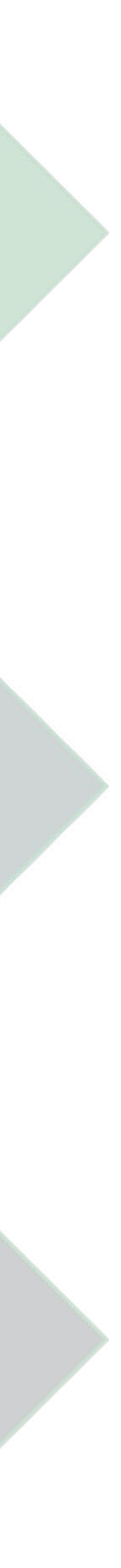

8

# **Contribution or reciprocal**

#### **transaction?** Does the resource provider receive a benefit that is<br> **transaction?** expanization? argument of the revenue provider **a** commensurate with the amount of the revenue provi **commensurate with the amount of the revenue provided to your organization?**

When you are accounting for revenue received as contributions, you should first determine whether it was a reciprocal transaction. This is also commonly referred to as exchange transactions or non-exchange transactions. To determine if a transaction is reciprocal, ask yourself if there is any benefit the provider of the revenue is going to receive from your organization that is commensurate with the value of the contribution they plan to make.

If there is a commensurate benefit, it is a reciprocal (exchange) transaction. Do not record reciprocal transactions as contributions. Instead, you will apply ASC Topic 606 to your treatment of this revenue.

For contributions, the next steps for determining how and when to recognize revenue are to identify any donor-imposed conditions or restrictions attached to the funding.

**What about contributions that result in a general public benefit?**

Government contracts and related funding streams that will ultimately benefit the public—and not the government agency—should be recorded and reported as contributions.

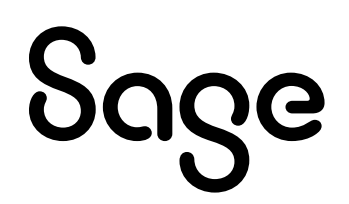

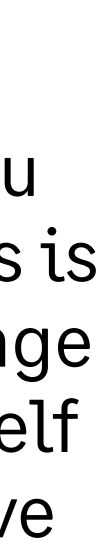

### **Are there donor-imposed conditions?**

#### **Two circumstances must be present for a donor-imposed condition to exist.**

First, the contribution must have a defined right of return or release from obligation.

- **• Right of return** means if you receive the funds in advance but fail to perform to the terms of the agreement, you are obligated to return the contribution.
- **• Release from obligation** means the funder is not obligated to provide the contribution if your organization does not perform.

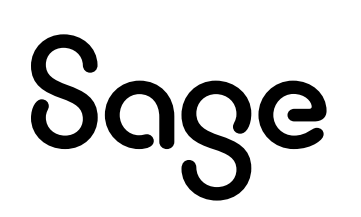

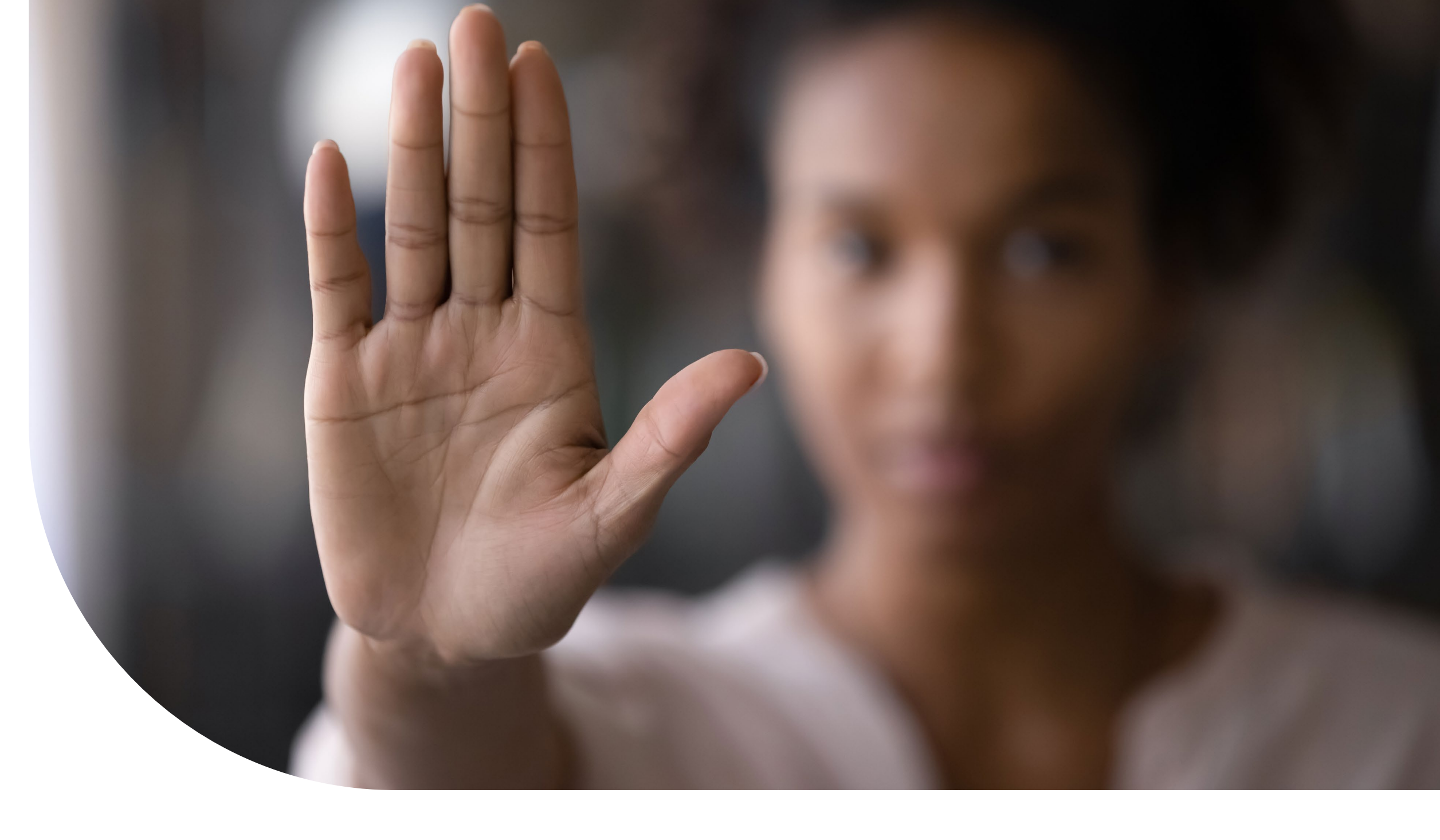

Second, there must be a barrier to overcome stated within the agreement. Barriers can be measurable performance requirements such as matching funds or a requirement for a specific number of people to be served. Barriers may also relate to spending discretion, such as a contribution that can be used for program operations, but not marketing.

### **Differentiate donor conditions from donor restrictions**

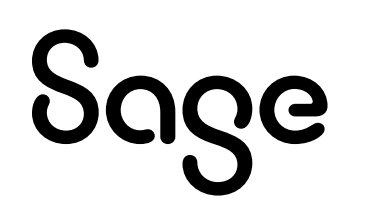

**It is important to differentiate between donor conditions and donor restrictions because, under the new guidance, donor conditions are the barrier in revenue recognition, not donor restrictions.**

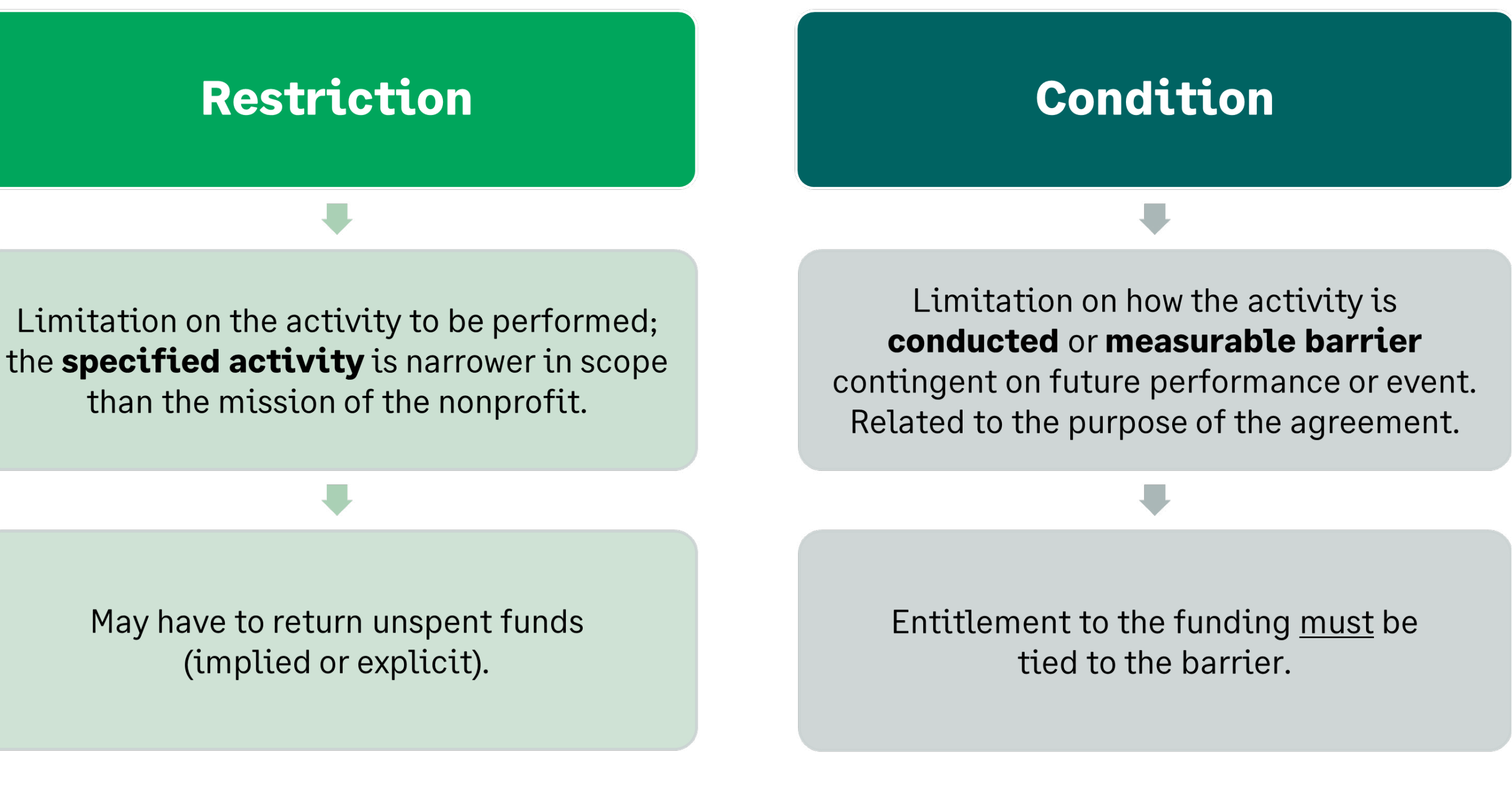

### **Analyze bifurcated revenue**

#### **Certain revenue types may include a combination of earned revenue and contribution.**

When dealing with bifurcated revenue, nonprofit finance teams need to segregate the different portions of revenue and apply the correct guidance for each portion separately. Common examples of revenue that may be part transaction and part contribution include:

- Membership dues
- Sponsorship revenue
- Tuition
- Retail sales
- Fee for service

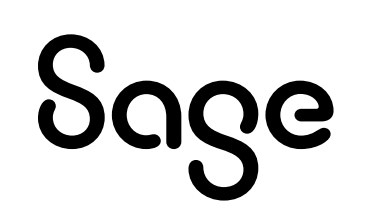

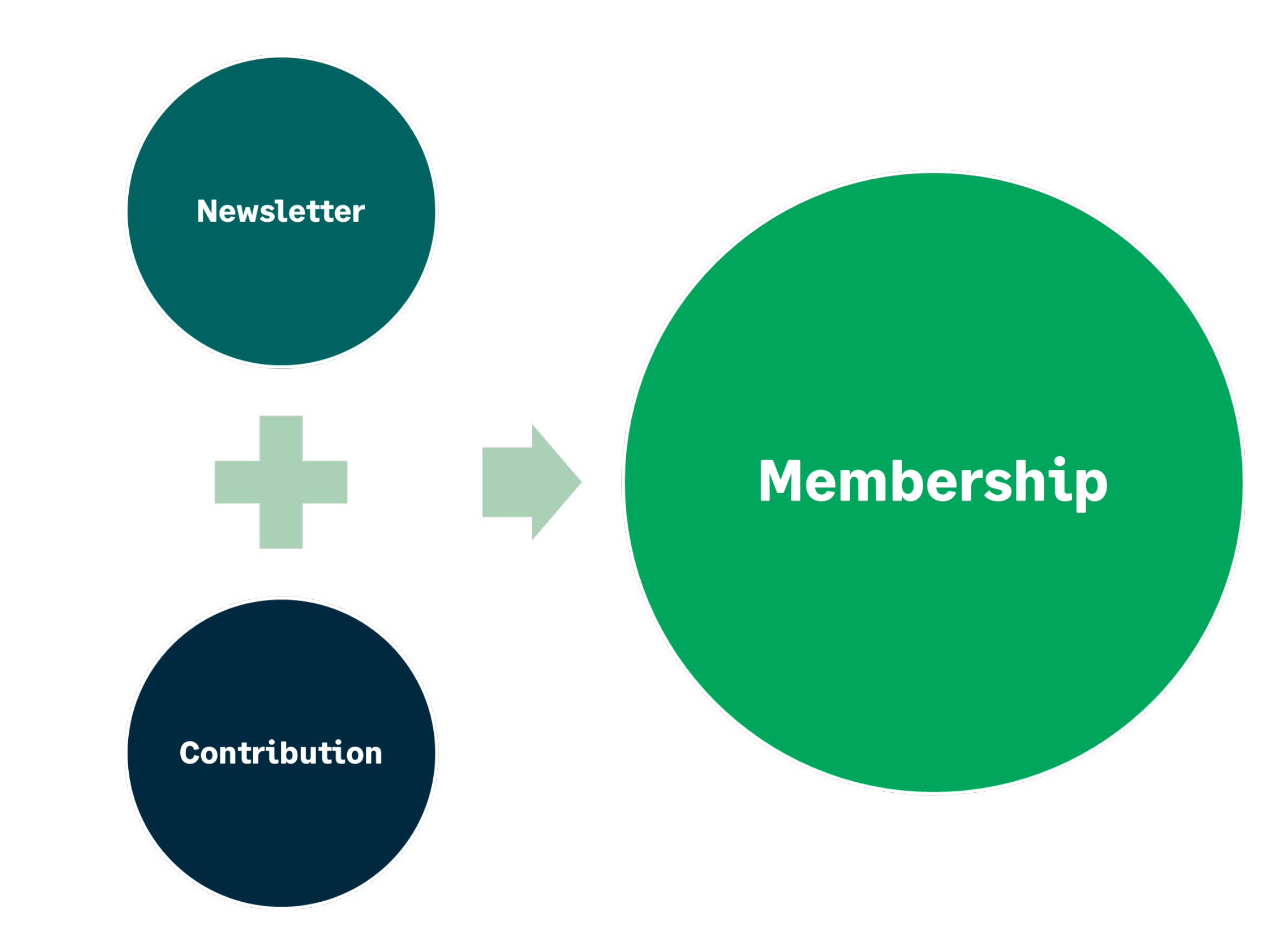

NONPROFIT REVENUE RECOGNITION SIMPLIFIED 12

### **A framework for revenue evaluation**

**Auditors advise nonprofits to analyze their revenue streams, define conditions or restrictions, and ensure proper accounting for deferred and recognized revenue.**

Use this visual decision tree to evaluate revenue and determine when and how it should be recognized. To view an enlarged image, please see the CliftonLarsonAllen LLP (CLA) blog article: [FASB ASU 2018-08 Clarifies Revenue Accounting for Nonprofit](https://www.claconnect.com/en/resources/articles/2018/fasb-clarifies-revenue-accounting-for-nonprofit-grants-and-contracts)  [Grants and Contracts, CLA 05-13-19](https://www.claconnect.com/en/resources/articles/2018/fasb-clarifies-revenue-accounting-for-nonprofit-grants-and-contracts)

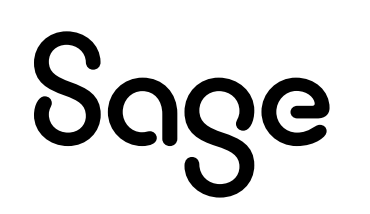

#### **Changing Your Mindset** on Accounting for Grants

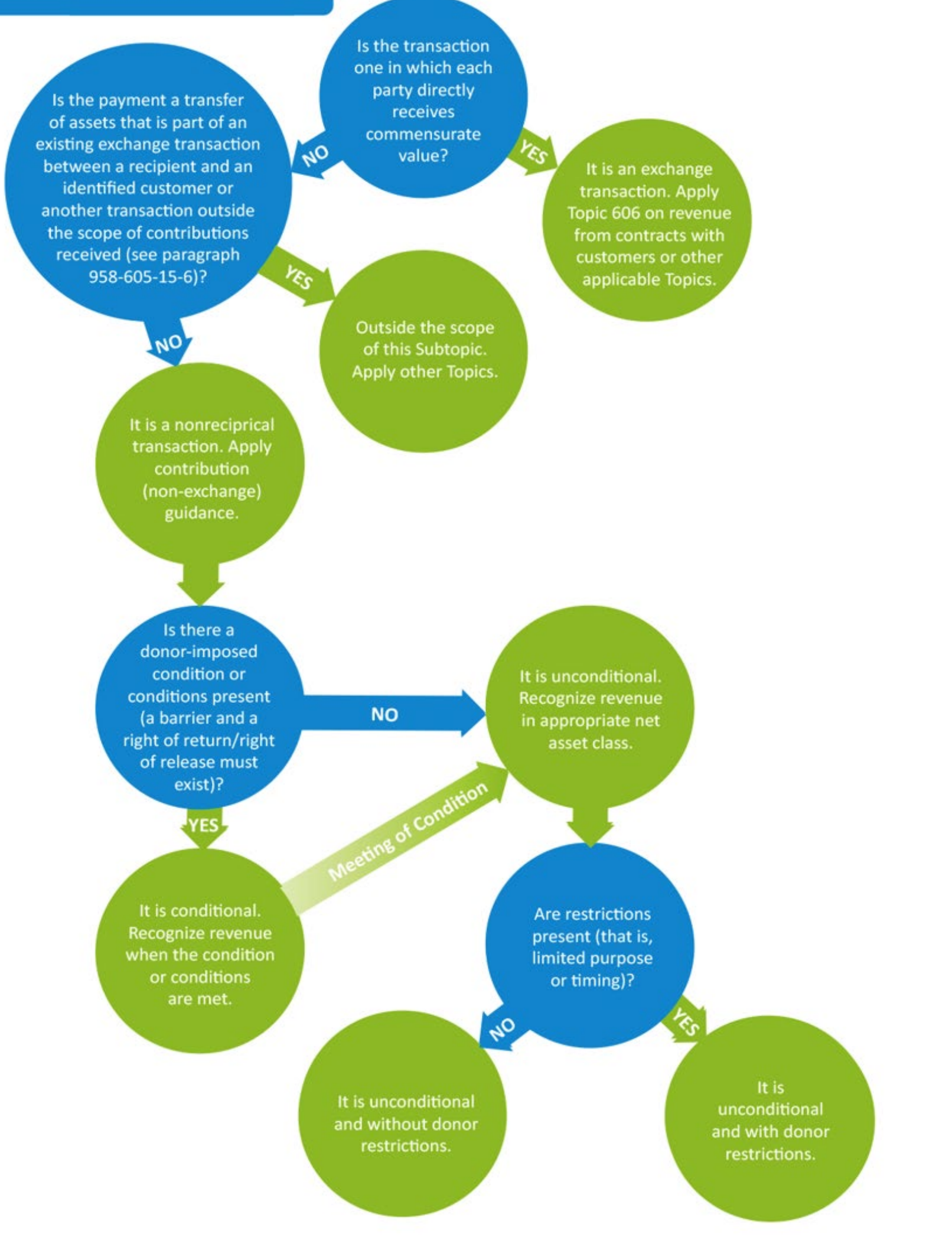

### **ASC 606: Revenue from contracts**

#### **ASC Topic 606 provides clarity and consistency in the treatment of revenue from contracts with customers.**

In the past, there had been a lack of alignment between the way US GAAP handled disclosures about revenue and the way that it was treated in other nations by the IFRS. ASC 606 seeks to align GAAP and IFRS and create a consistent treatment across nations, industries, and markets. The updated guidance applies to all contracts with customers except:

- Lease contracts
- Insurance contracts
- Financial instruments
- Guarantees
- Investment income
- Nonmonetary exchanges in the same line of business to facilitate sales to customers

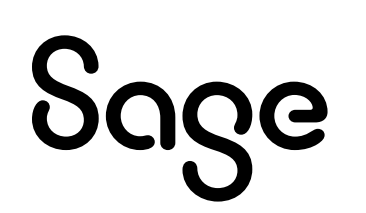

FINANCIAL ACCOUNTING SERIES

ACCOUNTING STANDARDS UPDATE

No. 2016-10 April 2016

**Revenue from Contracts with Customers** (Topic 606)

**Identifying Performance Obligations and Licensing** 

An Amendment of the FASB Accounting Standards Codification<sup>®</sup>

**Financial Accounting Standards Board** 

### **What changed about contract revenue?**

#### **ASC 606 shifts the concept behind revenue recognition from focusing on the risk of financial loss to focusing on when a good or service gets transferred to your customer.**

When dealing with contract revenue in the past, nonprofit finance teams focused most on the timing of payments and whether they had been received. Now, the focus is on whether organizations have delivered what was promised to the customer.

There is also more focus now on the terms of the contract with changes to how nonprofit organizations record and report costs related to contractual fulfillment. The amount of revenue recognized should represent the financial consideration the nonprofit organization expects to receive for a good or service.

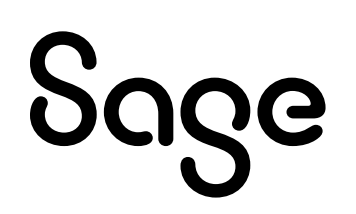

CONTRACT

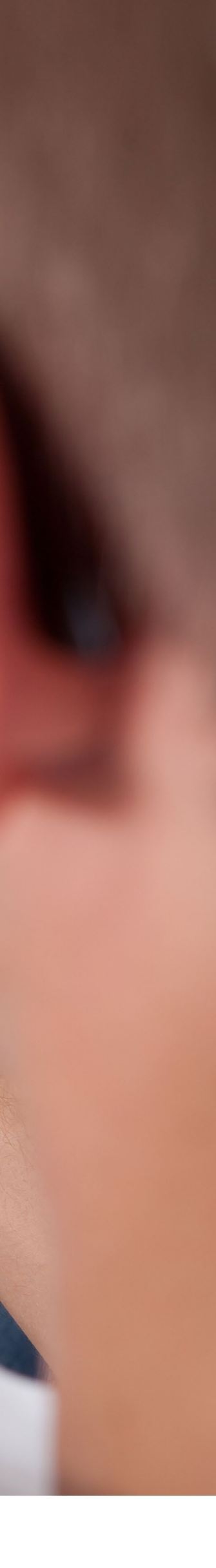

### **A 5-step approach to contract revenue recognition**

#### **Consider several factors before deciding when and how you will recognize revenue from contracts.**

The guidance for ASC 606 provides a clear five-step approach to determine whether or not a contract exists, identify performance obligations in the contract, determine the price associated with each of those obligations, and gain clarity about how to allocate and recognize contract revenue at the correct time.

Revenue recognition should follow the accomplishment of contractual performance obligations that may be defined in several ways, including milestones, resources consumed, hours worked, costs incurred, and units produced or delivered. Organizations will either recognize revenue over time based on their achievement of performance measures or all at once after transferring the good or service to the customer.

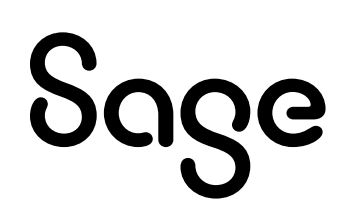

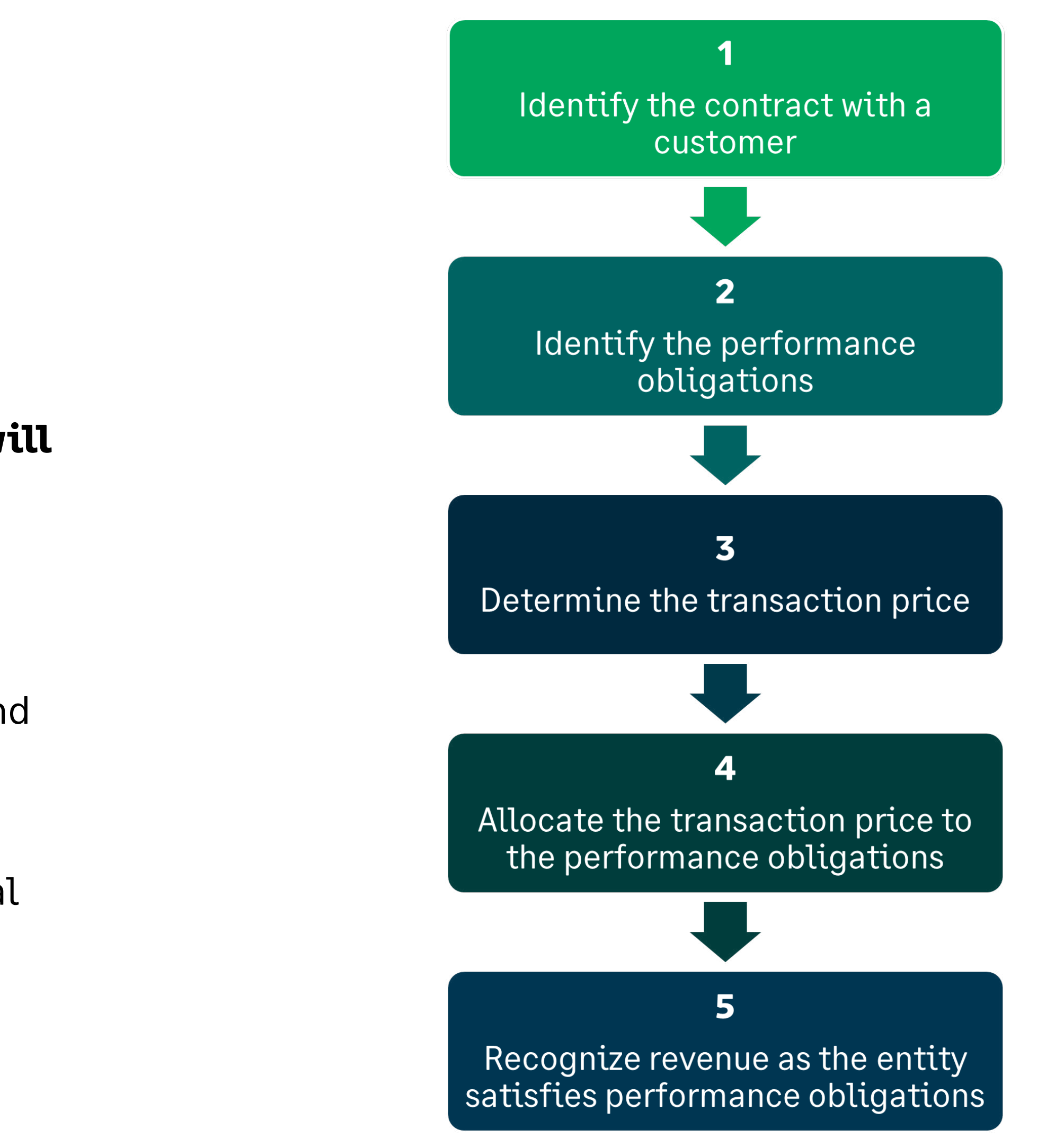

### **Automating nonprofit revenue recognition with Sage Intacct**

#### **With Sage Intacct, you have a partner in streamlining your compliance with revenue recognition standards.**

In the past, most nonprofits painstakingly tracked revenue recognition by manually updating dozens of revenue schedule spreadsheets. Sage Intacct has released a nonprofit revenue recognition tool that works within Sage Intacct to automate the revenue recognition process.

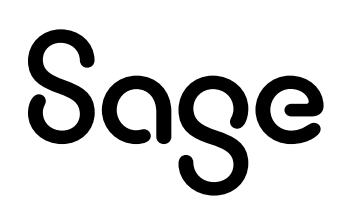

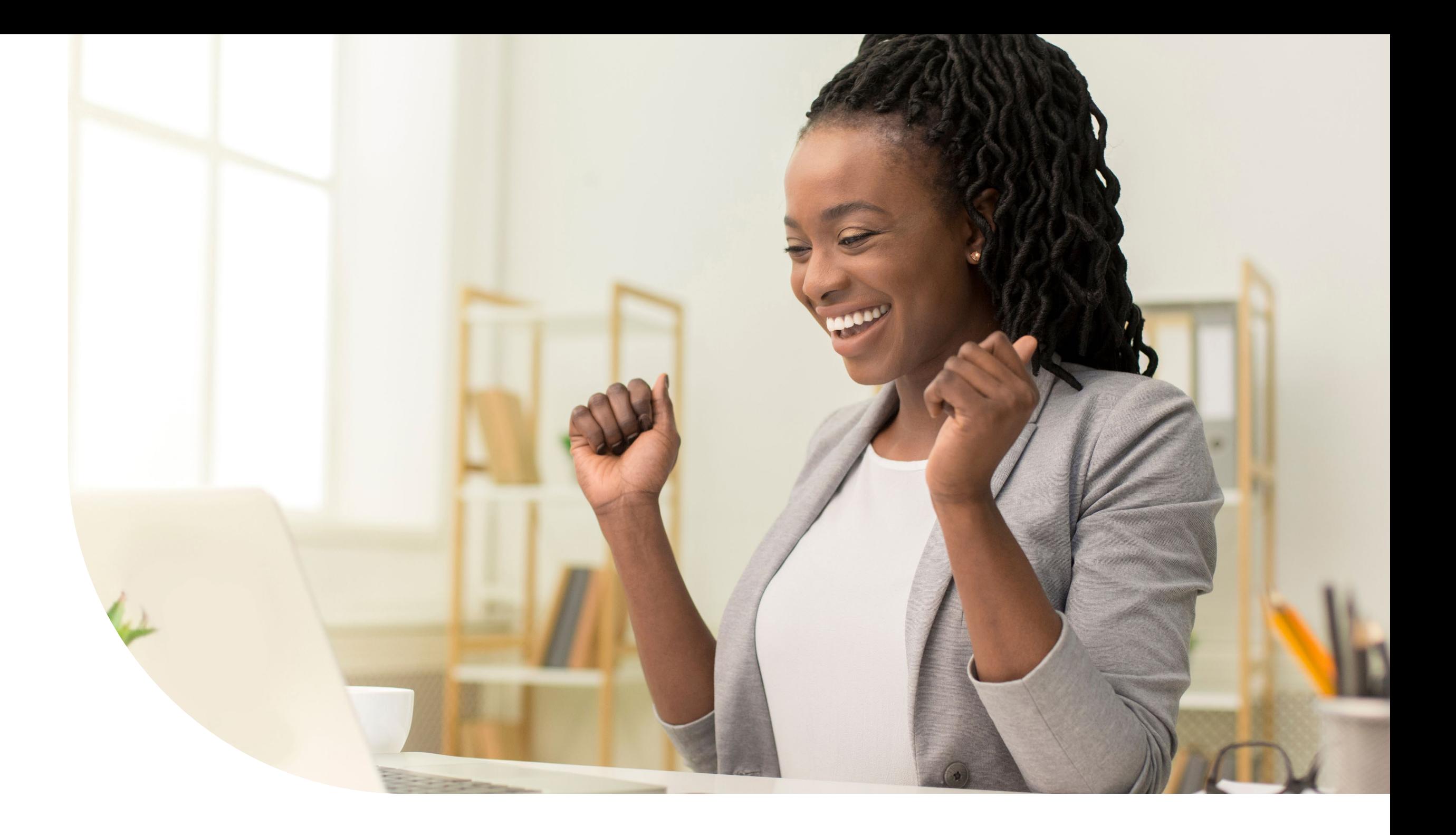

Sage Intacct Nonprofit Revenue Recognition centralizes revenue recognition inside the accounting system. You can track and account for non-exchange revenue like conditional grants and contributions, as well as exchange revenue transactions like tuition, in one central system. By combining the centralizing of information with Sage Intacct automated revenue recognition, you'll improve visibility into conditions and restrictions and gain important insights about your organization's revenue.

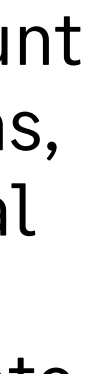

## **Track and recognize revenue the right way**

#### **Sage Intacct provides a full range of options for revenue recognition.**

Nonprofits can set up conditional contributions and grants as projects in Sage Intacct and then track milestones that automatically trigger revenue recognition upon completion. You can also use performance measurements.

Manage installment-based transactions across year-end with automated revenue recognition schedules. Because event-based recognition is native to the centralized system of record, Sage Intacct saves you time, eliminates the need for spreadsheets, and improves accuracy.

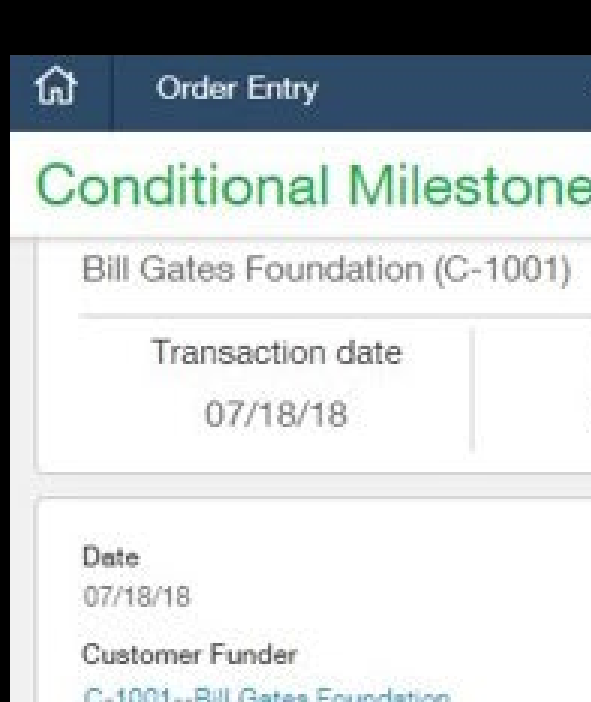

Grant or Program 800 -- Youth Center Grant

Document number AR\_Inv-00375

#### Payment terms Net-30

Date due 08/17/18

Reference

#### Entries

Total

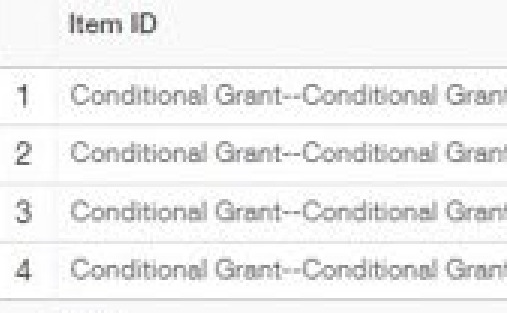

#### Sage

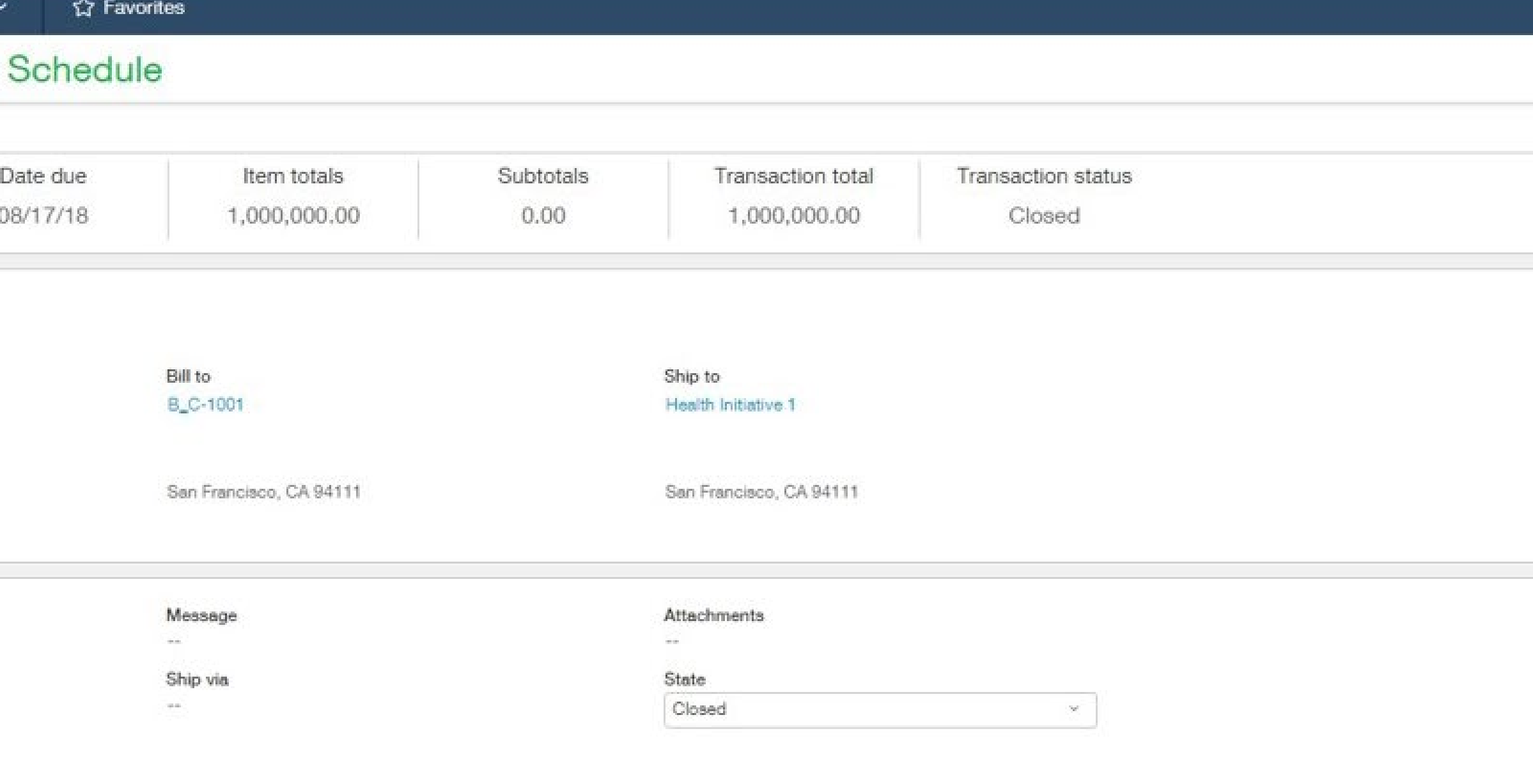

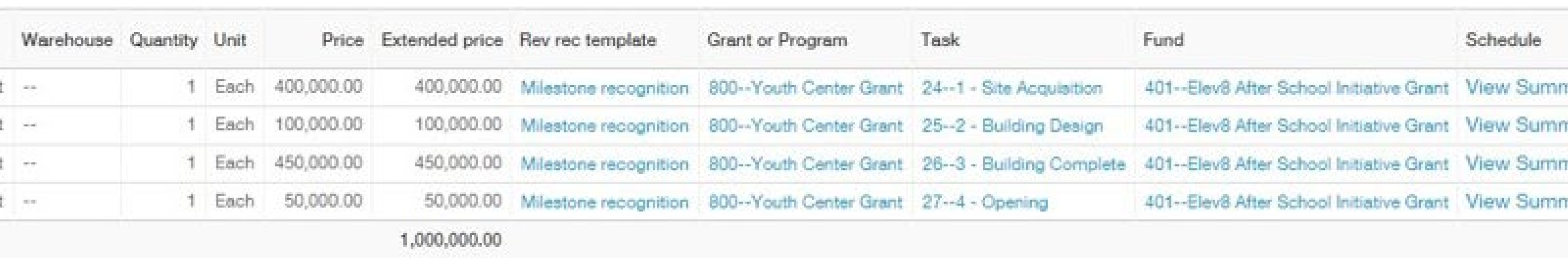

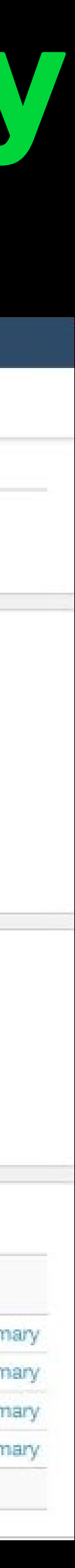

### **Donor conditions tracking**

#### **Define project milestones for donor conditions and automatically recognize revenue upon task completion.**

For non-exchange transactions, organizations can set up projects with condition milestones as tasks for tracking. At the completion of a milestone (task), recognition is automatically triggered in Sage Intacct. In this example, the user is selecting a conditional milestone schedule for revenue recognition based on a conditional grant to build a new facility.

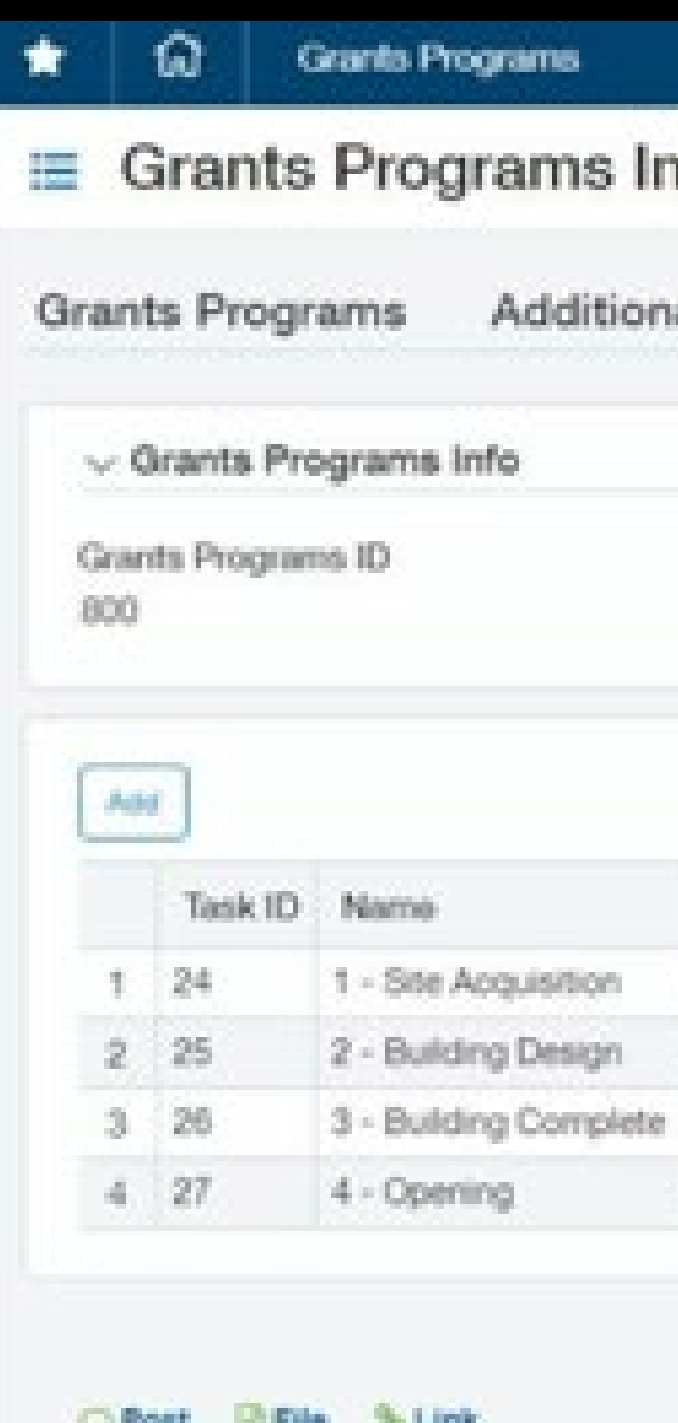

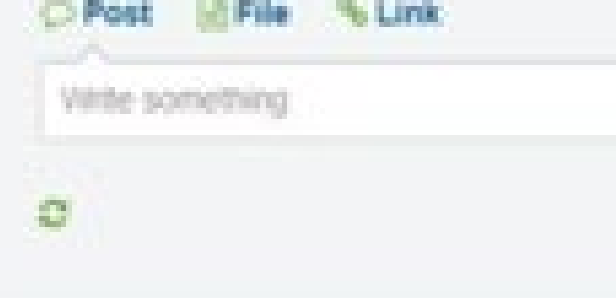

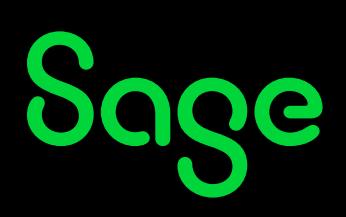

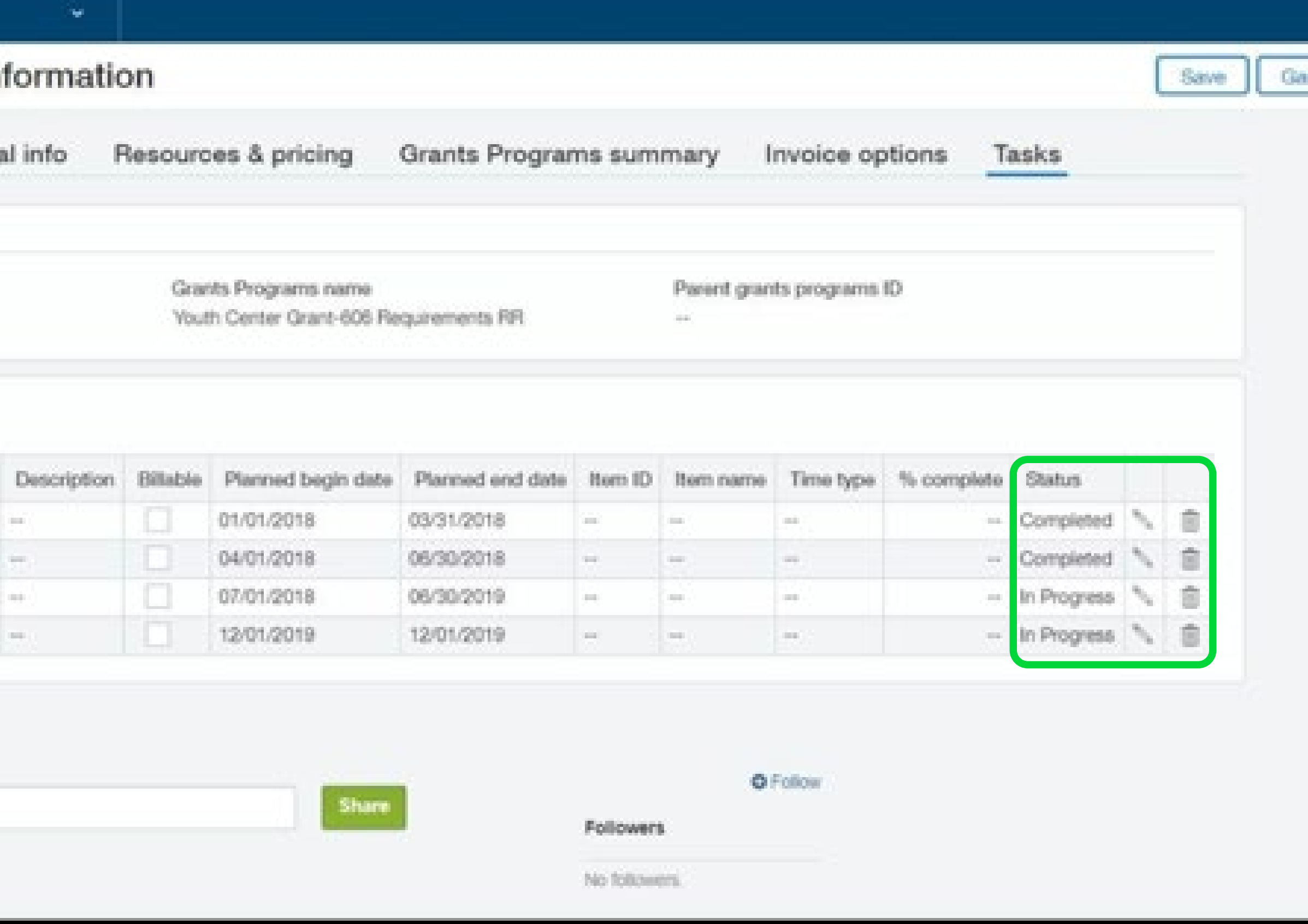

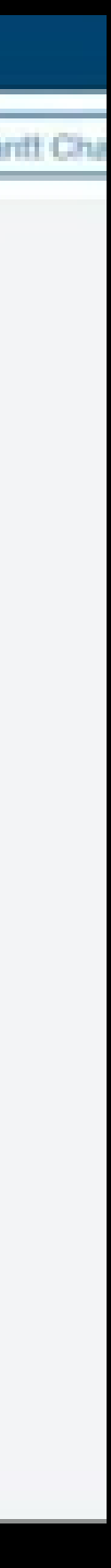

### **Restricted contributions tracking**

#### **Sage Intacct helps organizations track restricted contributions and record the release of funds.**

Organizations can track transactions in an AR invoice or an order entry transaction or just put them straight into the GL with a journal entry.

There are two options to record the release of restrictions—make a periodic journal entry or leverage an advanced allocations tool to process releases automatically.

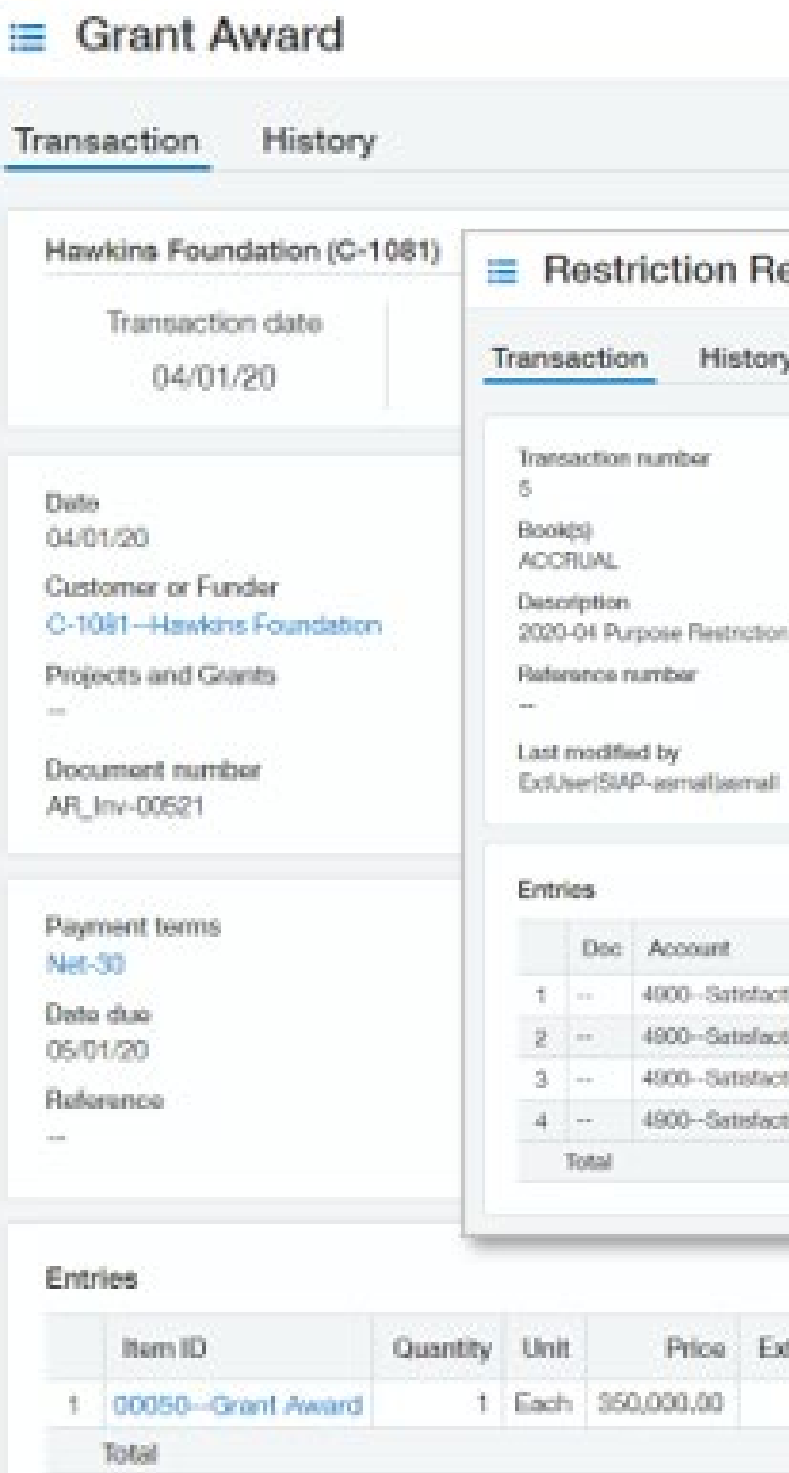

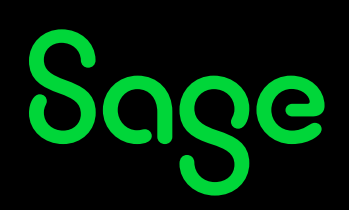

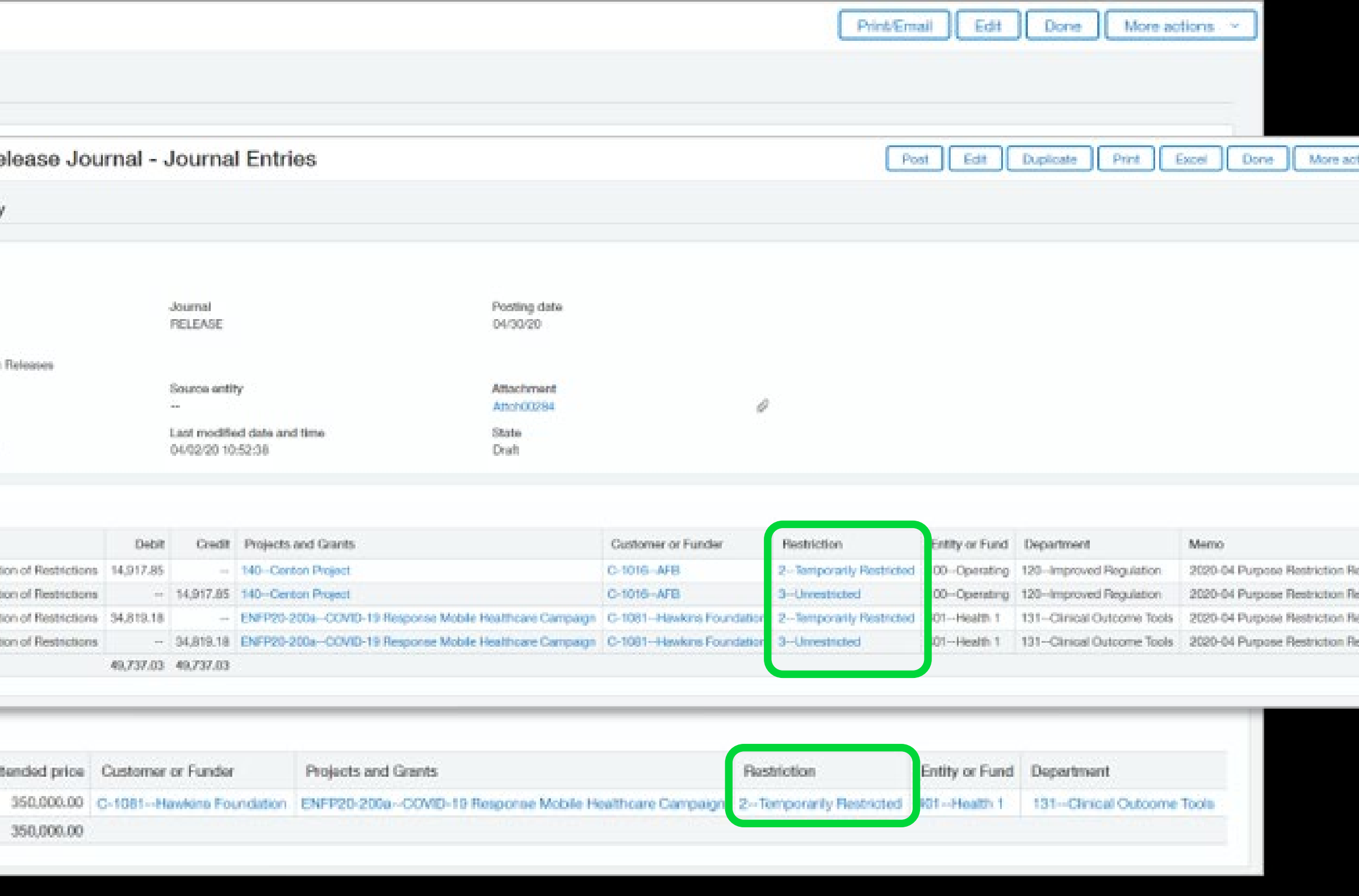

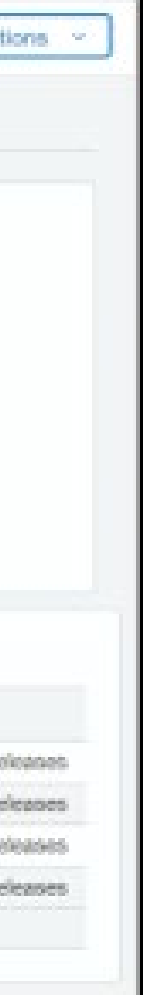

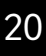

#### **Success story Atlanta Convention & Visitors Bureau**

#### **Atlanta Convention & Visitors Bureau (ACVB) has relied on Sage Intacct for automated revenue recognition since 2014.**

The liaison between meeting planners, tour operators, and more than 800 members, ACVB helps to bring over 42 million visitors to Georgia each year. In support of its mission, ACVB runs a nonprofit chamber of commerce, an arts foundation, and for-profit publications.

According to controller Braam du Plooy, by using Sage Intacct, ACVB shortened monthly close from 10 days to less than 3 days and reduced AP and payroll workloads so dramatically that the savings paid for the solution within six months.

Because the organization relies on a mixture of revenue streams, including grants and memberships, the ability of Sage Intacct to automate revenue recognition was critical.

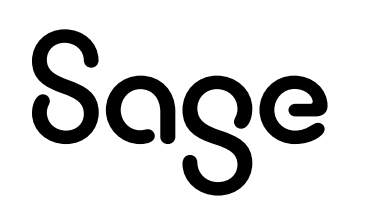

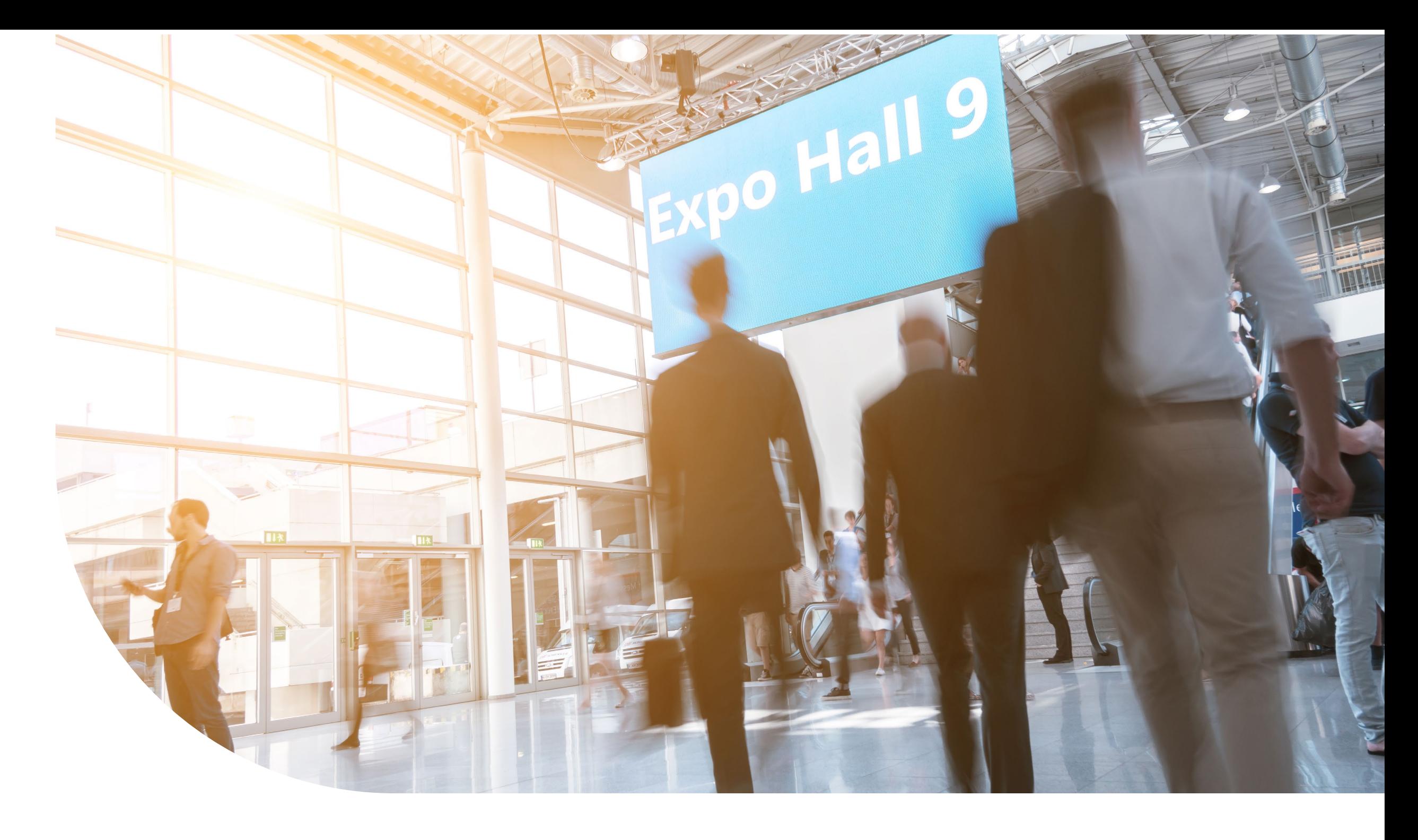

**"We used to spend about 60 hours per year to perform revenue recognition. With Sage Intacct, on a monthly basis, it now takes just 10 minutes—or one hour and twenty minutes total each year. Just think of that in terms of time utilization for your staff where they can use that time somewhere else."** 

 ~Braam du Plooy, Controller, Atlanta Convention & Visitors Bureau

### **Conclusion Automate revenue recognition for better compliance**

#### **In the interest of full transparency and compliance, nonprofits need to get revenue recognition right.**

The updated nonprofit revenue recognition standards found in ASU 2018-08 and ASC Topic 606 provided important clarity around the processes that organizations should use to track and recognize their revenue. Centralizing revenue schedules and contracts in an automated system helps nonprofit finance teams save time and improve accuracy.

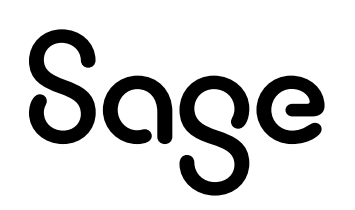

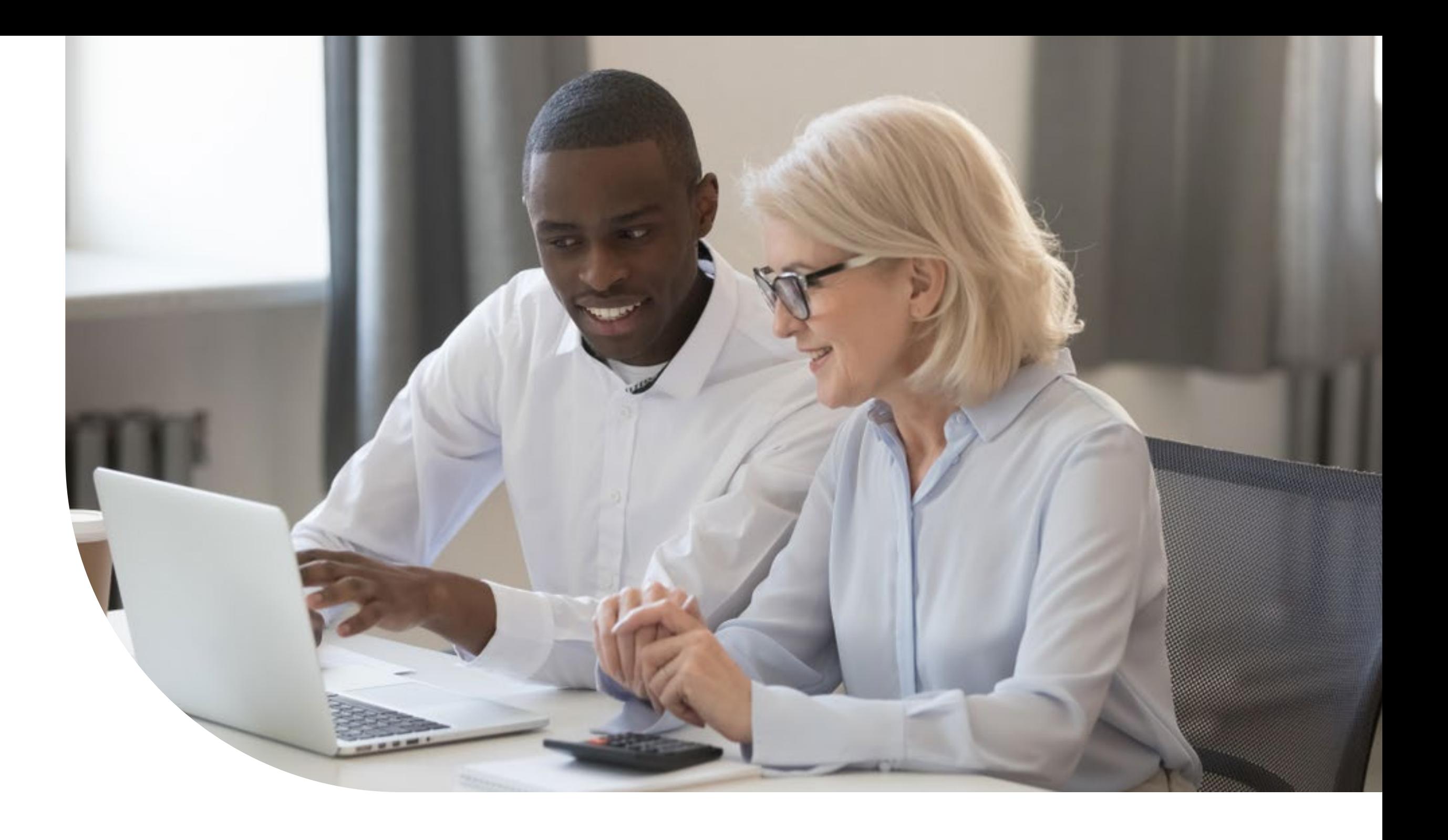

Let's be honest—no organization can achieve its mission without revenue. And contributors, grantors, and members expect the organizations they support to carefully track the conditions and restrictions they impose on their funding.

Automating revenue recognition ensures compliance and helps ensure successful nonprofit audits. Sage Intacct Nonprofit Revenue Recognition provides the tools to demonstrate good financial stewardship and transparency to funders and auditors alike.

### **About Sage Intacct**

#### **Sage Intacct is the AICPA's preferred provider of cloud financial applications.**

Specializing in helping nonprofits of all types—including health and human services, NGOs, charities, trade and membership associations, cultural institutions, and faith-based organizations—Sage Intacct streamlines grant, fund, project, and donor accounting, while delivering real-time visibility into the metrics that matter.

Our modern, true cloud solution, with open APIs, gives nonprofits the connectivity, visibility, and efficiency they need to do more with less. At Sage Intacct, we help nonprofits strengthen stewardship, build influence, grow funding, and achieve mission success.

In addition to intuitive software solutions, Sage Membership provides members with access to actionable human advice from experts and peers through exclusive content and tools to help you make even better mission-critical decisions.

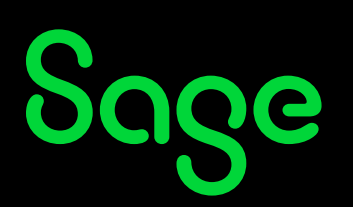

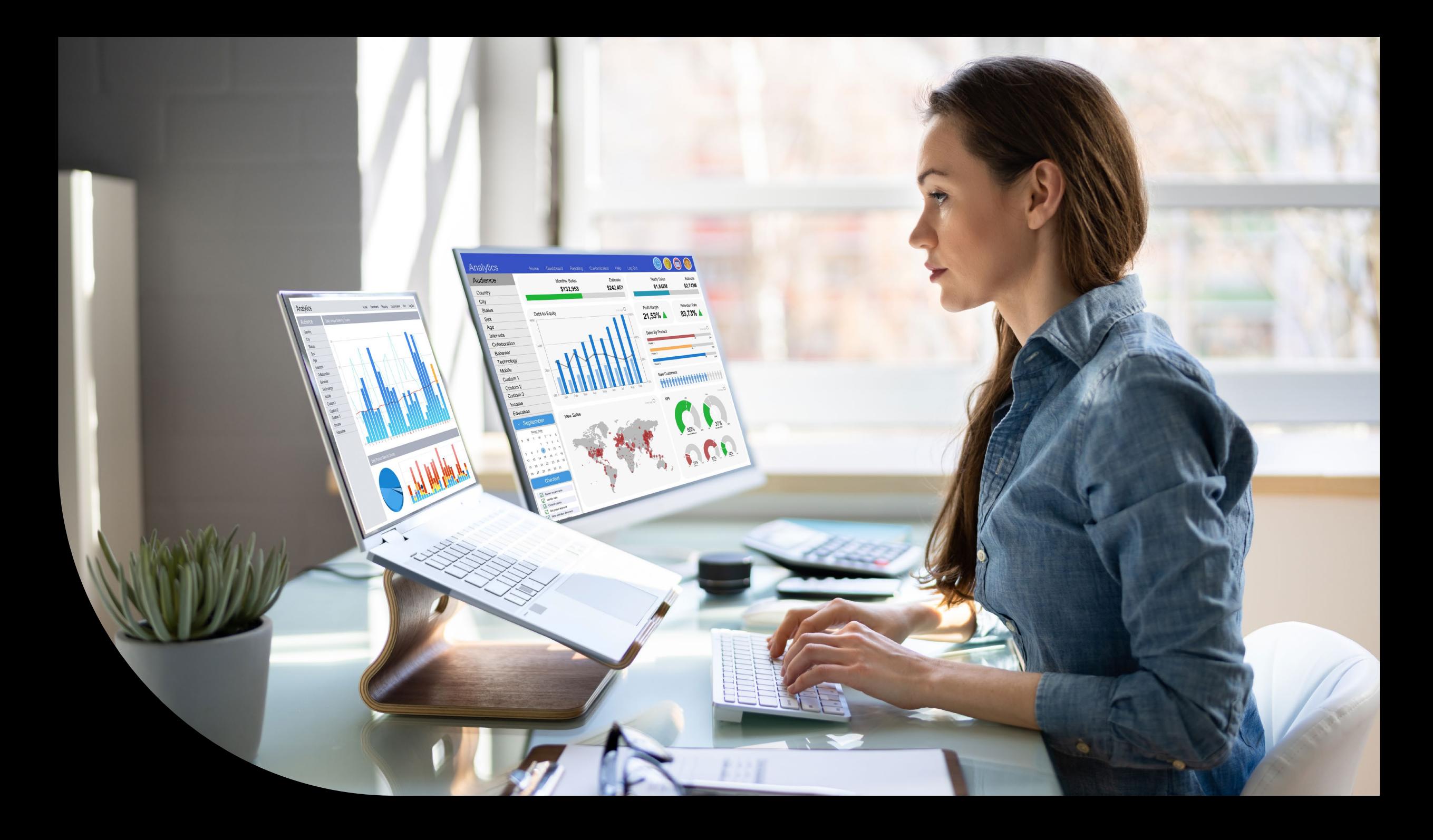

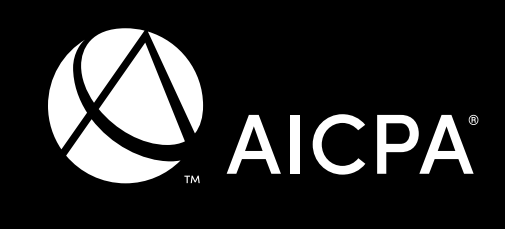

**Business Solutions** Preferred Provider of Financial Applications

NONPROFIT REVENUE RECOGNITION SIMPLIFIED 23

### **Quick links to educational resources**

**Looking to move your nonprofit finance operations to a new cloud accounting system? Here are some additional resources to help you make the right decision.**

**Product overview video [Sage Intacct for Nonprofits](https://rc.sageintacct.com/nonprofits/sage-intacct-for-nonprofits)**

**Customer story video [Room to Read](https://rc.sageintacct.com/nonprofits/room-to-read--sage-intacct-customer-video)**

**More resources [Browse all nonprofit resources](https://rc.sageintacct.com/nfp-general-resources)**

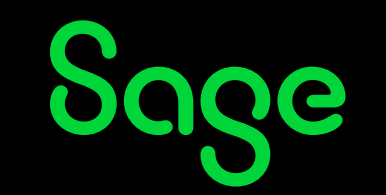

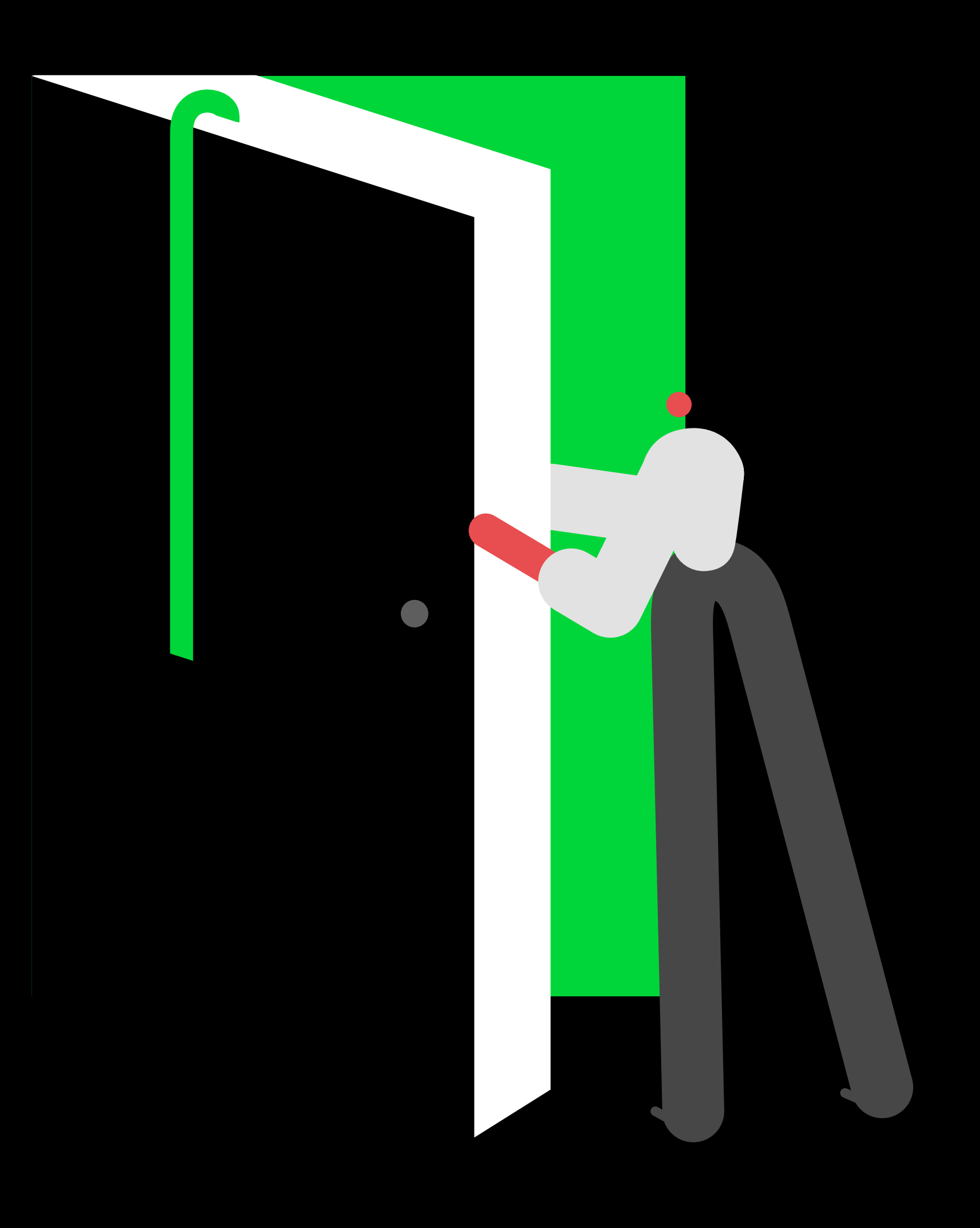

NONPROFIT REVENUE RECOGNITION SIMPLIFIED 24

©2022 The Sage Group plc or its licensors. Sage, Sage logos, Sage product and service names mentioned herein are the trademarks of The Sage Group plc or its licensors. All other trademarks are the property of their respective owners.

#### **[sageintacct.com/nonprofit](https://www.sageintacct.com/financial-management-industries/nonprofit-accounting-software) 877-437-7765**

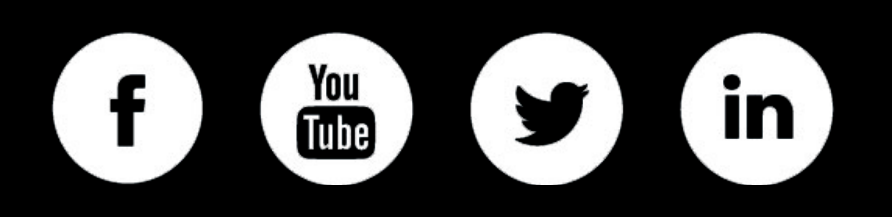

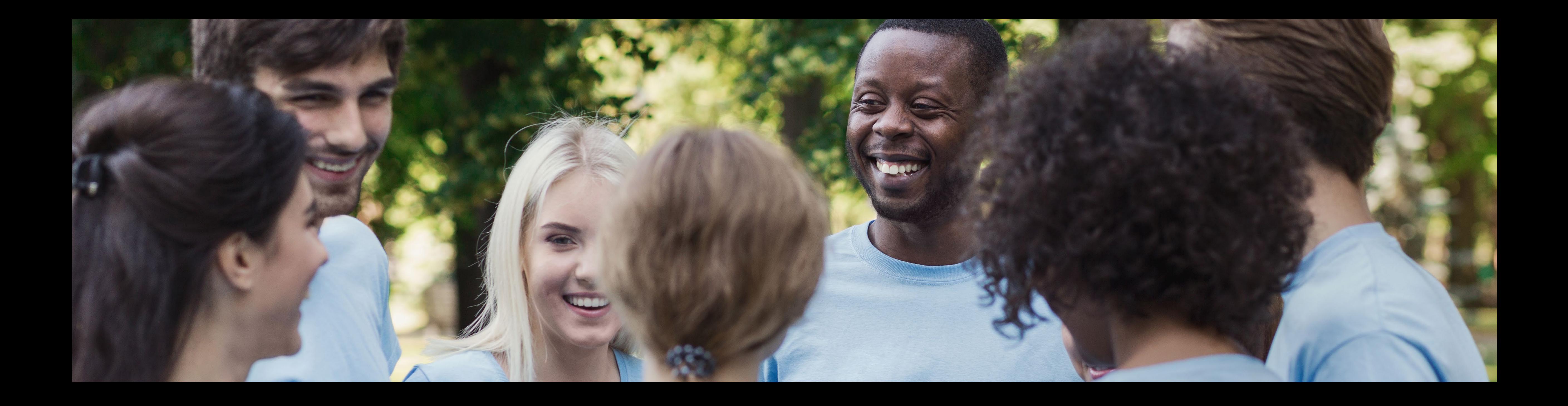

This content was created in collaboration with Clark Nuber.

[Clark Nuber](https://clarknuber.com/) is an award-winning CPA and consulting firm located in the Seattle Metro Area. For over 65 years, their professionals have provided sophisticated accounting and consulting services to clients in the Pacific Northwest and throughout the world.

![](_page_24_Picture_3.jpeg)